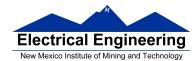

- MC9S12 Assembler Directives
- A Summary of MC9S12 Instructions
- Disassembly of MC9S12 op codes
  - Number of cycles and time taken to execute an MC9S12 program
  - A label is a name assigned to the address of the location counter where the label is defined
  - Use of assembler directives
  - A summary of MC9S12 instruction
  - How to disassemble an MC9S12 instruction sequence

### Summary of HCS12 addressing modes

| Na                  | me                       | Example                             | Op Code                          | Effective<br>Address               |
|---------------------|--------------------------|-------------------------------------|----------------------------------|------------------------------------|
| INH                 | Inherent                 | ABA                                 | 18 06                            | None                               |
| IMM                 | Immediate                | LDAA #\$35                          | 86 35                            | PC + 1                             |
| DIR                 | Direct                   | LDAA \$35                           | 96 35                            | 0x0035                             |
| EXT                 | Extended                 | LDAA \$2035                         | B6 20 35                         | 0x2035                             |
| IDX<br>IDX1<br>IDX2 | Indexed                  | LDAA 3,X<br>LDAA 30,X<br>LDAA 300,X | A6 03<br>A6 E0 13<br>A6 E2 01 2C | X + 3<br>X + 30<br>X + 300         |
| IDX                 | Indexed<br>Postincrement | LDAA 3, X+                          | A6 32                            | x (x+3 -> x)                       |
| IDX                 | Indexed<br>Preincrement  | ldaa 3,+x                           | A6 22                            | X+3 (X+3 -> X)                     |
| IDX                 | Indexed<br>Postdecrement | LDAA 3, X-                          | A6 3D                            | x (x-3 -> x)                       |
| IDX                 | Indexed<br>Predecrement  | LDAA 3,-X                           | A6 2D                            | x-3 (x-3 -> x)                     |
| REL                 | Relative                 | BRA \$1050<br>LBRA \$1F00           | 20 23<br>18 20 OE CF             | PC + 2 + Offset<br>PC + 4 + Offset |

### ADDRESSING MODES

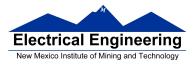

### A few instructions have two effective addresses:

| • MOVB #\$AA,\$1C00 | Move byte 0xAA (IMM) to address \$1C00 (EXT)            |
|---------------------|---------------------------------------------------------|
| • MOVW 0,X,0,Y      | Move word from address pointed to by X (IDX) to address |
|                     | pointed to by Y (IDX)                                   |

### A few instructions have three effective addresses:

• **BRSET FOO,#\$03,LABEL** Branch to LABEL (REL) if bits #\$03 (IMM) of variable FOO (EXT) are set.

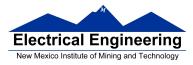

### Using X and Y as Pointers

• Registers X and Y are often used to point to data.

• To initialize pointer use

### ldx #table

not

### ldx table

• For example, the following loads the address of table (\$1000) into X; i.e., X will point to table:

**ldx #table** ; *Address of table*  $\Rightarrow$  *X* 

The following puts the first two bytes of table (\$0C7A) into X. X will **not** point to table:

**ldx table** ; *First two bytes of table*  $\Rightarrow X$ 

• To step through table, need to increment pointer after use

ldaa 0,x inx

or

ldaa 1,x+

table

| 00 |
|----|
| 7A |
| D5 |
| 00 |
| 61 |
| 62 |
| 63 |
| 64 |
|    |

table: dc.b 12,122,-43,0 dc.b 'a','b','c','d'

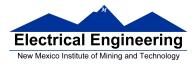

### Which branch instruction should you use?

Branch if A > BIs 0xFF > 0x00?

If unsigned, 0xFF = 255 and 0x00 = 0, so 0xFF > 0x00

If signed, 0xFF = -1 and 0x00 = 0, so 0xFF < 0x00

Using unsigned numbers: **BHI** (checks C bit of CCR)

Using signed numbers: **BGT** (checks V bit of CCR)

For unsigned numbers, use branch instructions which check C bit For signed numbers, use branch instructions which check V bit

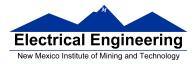

### Hand Assembling a Program

To hand-assemble a program, do the following:

**1**. Start with the org statement, which shows where the first byte of the program will go into memory.

(e.g., **org \$2000** will put the first instruction at address **\$2000**.)

**2**. Look at the first instruction. Determine the addressing mode used. (e.g., **ldab #10** uses IMM mode.)

**3**. Look up the instruction in the **MC9S12 S12CPUV2 Reference Manual**, find the appropriate Addressing Mode, and the Object Code for that addressing mode. (e.g., **Idab IMM** has object code **C6 ii**.)

• **Table A.1 of the S12CPUV2 Reference Manual** has a concise summary of the instructions, addressing modes, op-codes, and cycles.

**4**. Put in the object code for the instruction, and put in the appropriate operand. Be careful to convert decimal operands to hex operands if necessary. (e.g., **Idab #10** becomes **C6 0A**.)

5. Add the number of bytes of this instruction to the address of the instruction to determine the address of the next instruction. (e.g., 2000 + 2 = 2002 will be the starting address of the next instruction.)

org \$2000 ldab #10 loop: clra dbne b,loop swi

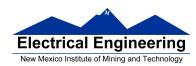

| Source Form                                                                                                    | Operation                                                                       | Addr.<br>Mode                                                  | Machine<br>Coding (hex)                                                                         | Acces<br>HCS12                                               | s Detall<br>M68HC12                                            | SXHI | NZVC |
|----------------------------------------------------------------------------------------------------|---------------------------------------------------------------------------------|----------------------------------------------------------------|-------------------------------------------------------------------------------------------------|--------------------------------------------------------------|----------------------------------------------------------------|------|------|
| LBGT re/16                                                                                                    | Long Branch If Greater Than<br>(If $Z + (N \oplus V) = 0$ ) (signed)            | REL                                                            | 18 2E qq rr                                                                                     | OPPP/OP01                                                    | OPPP/OPO1                                                      |      |      |
| LBHI ref16                                                                                                    | Long Branch If Higher<br>(If C + Z = 0) (unsigned)                              | REL                                                            | 18 22 qq rr                                                                                     | OPPP/OP01                                                    | OPPP/OP01                                                      |      |      |
| LBHS ref 16                                                                                                    | Long Branch If Higher or Same<br>(If C = 0) (unsigned)<br>same function as LBCC | REL                                                            | 18 24 qq rr                                                                                     | OPPP/OPO <sup>1</sup>                                        | OPPP/OPO1                                                      |      |      |
| LBLE rel16                                                                                                    | Long Branch If Less Than or Equal<br>(If $Z + (N \oplus V) = 1$ ) (signed)      | REL                                                            | 18 2F qq rr                                                                                     | OPPP/OP01                                                    | ODDD/ODO7                                                      |      |      |
| LBLO rel 16                                                                                                    | Long Branch If Lower<br>(If C = 1) (unsigned)<br>same function as LBCS          | REL                                                            | 18 25 qq rr                                                                                     | OPPP/OPO <sup>1</sup>                                        | OPPP/OPO1                                                      |      |      |
| LBLS ref 16                                                                                                    | Long Branch If Lower or Same<br>(If C + Z = 1) (unsigned)                       | REL                                                            | 18 23 qq rr                                                                                     | OPPP/OPO1                                                    | OPPP/OPO1                                                      |      |      |
| LBLT ref16                                                                                                    | Long Branch If Less Than<br>(If N ⊕ V = 1) (signed)                             | REL                                                            | 18 2D qq rr                                                                                     | OPPP/OP01                                                    | OPPP/OPO <sup>1</sup>                                          |      |      |
| LBMI ref16                                                                                                    | Long Branch If Minus (If N = 1)                                                 | REL                                                            | 18 2B qq rr                                                                                     | OPPP/OPO1                                                    | OPPP/OPO1                                                      |      |      |
| LBNE rel 16                                                                                                    | Long Branch If Not Equal (If Z = 0)                                             | REL                                                            | 18 26 qq rr                                                                                     | OPPP/OPO <sup>1</sup>                                        | OPPP/OPO1                                                      |      |      |
| LBPL ref 16                                                                                                    | Long Branch if Plus (if N = 0)                                                  | REL                                                            | 18 2A qq rr                                                                                     | OPPP/OPO1                                                    | OPPP/OPO1                                                      |      |      |
| LBRA ref 16                                                                                                    | Long Branch Always (f 1-1)                                                      | REL                                                            | 18 20 qq rr                                                                                     | OPPP                                                         | OPPP                                                           |      |      |
| LBRN ref16                                                                                                    | Long Branch Never (If 1 = 0)                                                    | REL                                                            | 18 21 qq rr                                                                                     | 090                                                          | OPO                                                            |      |      |
| LBVC rel 16                                                                                                    | Long Branch If Overflow Bit Clear (If V=0)                                      | REL                                                            | 18 28 qq rr                                                                                     | OPPP/OP01                                                    | OPPP/OP01                                                      |      |      |
| LBVS rel 16                                                                                                    | Long Branch If Overflow Bt Set (If V = 1)                                       | REL                                                            | 18 29 qq rr                                                                                     | OPPP/OP01                                                    | OPPP/OP01                                                      |      |      |
| LDAA ±opr8<br>LDAA qor8a<br>LDAA qor8a<br>LDAA qor03ysp<br>LDAA qor03ysp<br>LDAA qor16ysp<br>LDAA [oysp]<br>LDAA [oysp]                         | (M) — A<br>Loed Accumulator A                                                   | IMM<br>DIR<br>EXT<br>IDX<br>IDX1<br>IDX2<br>[D,IDX]<br>[IDX2]  | 86 11<br>96 dd<br>86 hh 11<br>A6 xb<br>A6 xb ff<br>A6 xb ee ff<br>A6 xb ee ff<br>A6 xb ee ff    | p<br>rPf<br>rP0<br>rPf<br>rP0<br>frPp<br>flfrPf<br>flPrPf    | p<br>rtP<br>rtP<br>rtP<br>rPO<br>trP<br>trP<br>tfprtP          |      | ΔΔ0- |
| LDAB #opr8<br>LDAB qor8a<br>LDAB qor16a<br>LDAB qor0_xysp<br>LDAB qor0_xysp<br>LDAB qor16_xysp<br>LDAB [qor16_xysp]<br>LDAB [qor16_xysp]        | (M) → B<br>Load Accumulator B                                                   | IMM<br>DIR<br>EXT<br>IDX<br>IDX1<br>IDX2<br>[D,IDX]<br>[IDX2]  | C6 11<br>D6 dd<br>F6 hh 11<br>E6 xb<br>E6 xb ff<br>E6 xb aa ff<br>E6 xb aa ff<br>E6 xb aa ff    | p<br>rPf<br>rP0<br>rPf<br>frP0<br>frPp<br>flfrPf<br>flPrPf   | p<br>rfP<br>rfD<br>rfD<br>rfD<br>frPD<br>ffff<br>ffff<br>fffff |      | ΔΔ0- |
| LDD #opri8i<br>LDD #opri8a<br>LDD #pri8a<br>LDD #pri80_xysp<br>LDD #pri8_xysp<br>LDD #pri8_xysp<br>LDD #pri8_xysp<br>LDD [pri85]<br>LDD [pri85] | (M:M-1) → A:B<br>Load Double Accumulator D (A:B)                                | IMM<br>DIR<br>EXT<br>IDX<br>IDX1<br>IDX2<br>[D,IDX0<br>[D,DX0] | CC jj kk<br>DC dd<br>FC hh 11<br>EC xb<br>EC xb ff<br>EC xb ee ff<br>EC xb ee ff                | PO<br>RPf<br>RPO<br>RPf<br>RPO<br>fRPP<br>flfRPf<br>flPRPf   | QD<br>RfP<br>RQP<br>RfP<br>RfP<br>ffRfP<br>fffRfP<br>fffRfP    |      | ΔΔ0- |
|                                                                                                    | this instruction takes four cycles to refill the instruction queue              |                                                                | -                                                                                               |                                                              |                                                                |      |      |
| DS appr1 <i>8</i><br>DS gpr18a<br>DS gpr18a<br>DS gpr00 ypsp<br>DS gpr01 ypsp<br>DS gpr16 ypsp<br>DS [D ypsp]<br>DS [D ypsp]<br>DS [D ypsp]     | (M:M+1) → SP<br>Load Stack Pointer                                              | DIR<br>EXT<br>IDX<br>IDX1<br>IDX2<br>[D,IDX]                   | CF jj kk<br>DF dd<br>FF hh 11<br>EF xb<br>EF xb ff<br>EF xb ee ff<br>EF xb ee ff<br>EF xb ee ff | PO<br>RPf<br>RPO<br>RPO<br>fRPO<br>fIRPP<br>fIfRPf<br>fIPRPf | QD<br>RfP<br>ROP<br>RfP<br>RPO<br>fRPP<br>fIfRfP<br>fIPRfP     |      | ΔΔ0- |
| DX. sopri 6<br>DX. opri 6a<br>DX. opri 16a<br>DX. opri 16a<br>DX. opri 16a<br>DX. opri 16a<br>DX. opri 16a<br>DX. [D, nj sp]<br>DX. [D, nj sp]  | $(M:M+1) \rightarrow X$<br>Load Index Register X                                | DIR<br>EXT<br>IDX<br>IDX1<br>IDX2<br>[D,IDX]                   | CE jj kk<br>DE dd<br>FE hh 11<br>EE xb<br>EE xb Gf<br>EE xb GG ff<br>EE xb GG ff<br>EE xb GG ff | PO<br>RDf<br>RPO<br>RPf<br>RPO<br>fRPP<br>fIIRPf<br>fIPRPf   | QD<br>R1P<br>R0P<br>RPO<br>fIRP<br>fIRP<br>fIRP<br>fIRP        | ,    | ΔΔ0- |

### Table A-1. Instruction Set Summary (Sheet 7 of 14)

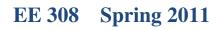

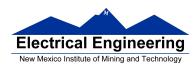

| Branch If Lower or Same<br>(f C + Z = 1) (unsigned)<br>Branch If Less Than<br>(f N ⊕ V = 1) (signed)<br>Branch If Minus (f N = 1)<br>Branch If Not Equal (if Z = 0)<br>Branch If Plus (f N = 0)                                                                                                    | REL<br>REL<br>REL                                                                                                    | 23 rr<br>2D rr                                                                                                    | עסעע <sup>ג</sup> ע/סעע 100 אין אין אין אין אין אין אין אין אין אין                                                                                                    | p1                                                                                                    |                                                                                                    |
|----------------------------------------------------------------------------------------------------|----------------------------------------------------------------------------------------------------|----------------------------------------------------------------------------------------------------|----------------------------------------------------------------------------------------------------|----------------------------------------------------------------------------------------------------|----------------------------------------------------------------------------------------------------|
| (f N ⊕ V = 1) (signed)<br>Branch If Minus (f N = 1)<br>Branch If Not Equal (f Z = 0)                                                                                                    |                                                                                                    | 2D TT                                                                                                    | TATION AND A TATION AND AND AND AND AND AND AND AND AND AN                                                                                                    |                                                                                                    |                                                                                                    |
| Branch if Not Equal (if Z = 0)                                                                                                    | REL                                                                                                    |                                                                                                    | verir veri                                                                                                    | p1                                                                                                    |                                                                                                    |
|                                                                                                    |                                                                                                    | 2B rr                                                                                                    | PPP/P <sup>1</sup> PPP/                                                                                                    | p1                                                                                                    |                                                                                                    |
| Branch If Plus (If N = 0)                                                                                                    | REL                                                                                                    | 26 rr                                                                                                    | ppp/pl ppp/                                                                                                    | p1                                                                                                    |                                                                                                    |
|                                                                                                    | REL                                                                                                    | 2A rr                                                                                                    | ppp/p1 ppp/                                                                                                    | p1                                                                                                    |                                                                                                    |
| Branch Always (f 1 = 1)                                                                                                    | REL                                                                                                    | 20 rr                                                                                                    | ppp pi                                                                                                    | ·                                                                                                    |                                                                                                    |
| Branch If (M) • (mm) = 0<br>(If All Selected Bit(s) Clear)                                                                                                    | DIR                                                                                                    | 4F dd mm rr<br>1F hh 11 mm rr                                                                                                    | rfppp rfp                                                                                                    | PP .                                                                                                    |                                                                                                    |
| 10 - 140700 - 4070707004                                                                                                    | IDX1<br>IDX2                                                                                                    | OF xb ff mm rr                                                                                                    | rfppp rffp                                                                                                    | PIP .                                                                                                    |                                                                                                    |
| Branch Never (If 1 = 0)                                                                                                    | REL                                                                                                    | 21 rr                                                                                                    | P                                                                                                    | P                                                                                                    |                                                                                                    |
| Branch ff (10) • (mm) = 0<br>(ff All Selected Bit(s) Set)                                                                                                    | DIR<br>EXT<br>IDX<br>IDX1<br>IDX2                                                                                                    | 4E dd mm rr<br>1E hh 11 mm rr<br>0E xb mm rr<br>0E xb ff mm rr<br>0E xb ee ff mm rr                                                                                                    | rfPPP rfP<br>rPPP rPP<br>rfPPP rffP                                                                                                    | 99<br>99<br>99                                                                                                    |                                                                                                    |
| (M) + (mm) → M<br>Set Bit(s) in Memory                                                                                                    | DIR<br>EXT<br>IDX<br>IDX1<br>IDX2                                                                                                    | 4C dd mm<br>1C hh 11 mm<br>0C xb mm<br>0C xb ff mm<br>0C xb ee ff mm                                                                                                    | rPwP rP<br>rPwO rP<br>rPwP rP                                                                                                    | N<br>N<br>D                                                                                                    | ΔΔ0-                                                                                                    |
| $\begin{array}{l} (SP)-2 \rightarrow SP; \mbox{RTN}_{H} \oplus RTN_{L} \rightarrow M_{(SP)} \cdot M_{(SP+1)} \\ \mbox{Subroutine address} \rightarrow PC \\ \mbox{Branch to Subroutine} \end{array}$                                                                                                    | REL                                                                                                    | 07 rr                                                                                                    | SDPP PD                                                                                                    | ×                                                                                                    |                                                                                                    |
| Branch If Overflow Bit Clear (If V = 0)                                                                                                    | REL                                                                                                    | 28 rr                                                                                                    | ppp/p1 ppp/                                                                                                    | p <sup>1</sup>                                                                                                    |                                                                                                    |
| Branch If Overflow Bit Set (If V = 1)                                                                                                    | REL                                                                                                    | 29 rr                                                                                                    | PPP/P <sup>1</sup> PPP/                                                                                                    | p1                                                                                                    |                                                                                                    |
| (SP) – 2 → SP; RTN <sub>4</sub> +RTN <sub>4</sub> → M <sub>SP</sub> ;<br>(SP) – 1 → SP; (PPG) → M <sub>SP</sub> ;<br>pg → PPAGE register; Program address → PC<br>Call subroutine in extended memory<br>(Program may be located on another<br>expansion memory page.)<br>Indirect modes get program address<br>and new pg value based on pointer. | EXT<br>IDX<br>IDX1<br>IDX2<br>[D,IDX2<br>[IDX2]                                                                                                    | 4A hh 11 pg<br>4B xb pg<br>4B xb ff pg<br>4B xb ee ff pg<br>4B xb<br>4B xb ee ff                                                                                                    | gnSsPPP gnfSsPJ<br>gnSsPPP gnfSsPJ<br>fgnSsPPP fgnfSsPJ<br>flignSsPPP flignSsPJ                                                                                                    | 90<br>90<br>90<br>90                                                                                                    |                                                                                                    |
| (A) – (B)<br>Compare 8-Bit Accumulators                                                                                                    | NH                                                                                                    | 18 17                                                                                                    | 00 (                                                                                                    | ×0                                                                                                    |                                                                                                    |
| 0 → C<br>Translates to ANDCC #\$FE                                                                                                    | IMM                                                                                                    | 10 FE                                                                                                    | P                                                                                                    | p                                                                                                    | 0                                                                                                    |
| 0 → I<br>Translates to ANDCC #\$EF<br>(enables i-bit interrupts)                                                                                                    | IMM                                                                                                    | 10 EF                                                                                                    | P                                                                                                    | p0                                                                                                    |                                                                                                    |
| D → M Clear Memory Location<br>D → A Clear Accumulator A<br>D → B Clear Accumulator B                                                                                                    | [D,IDX]                                                                                                    | 69 xb<br>69 xb ff<br>69 xb aa ff<br>69 xb aa ff<br>69 xb aa ff<br>87                                                                                                    | DW         DW         DW           DwO         Dwd         Dwd           DwF         Dwd         Dwd           DFW         DFFW         DFFW           DFW         DFFW         D                                                                                                    | e<br>0<br>0<br>0                                                                                                    | 0100                                                                                                    |
| 0 → V<br>Translatesto ANDCC #\$FD                                                                                                    | IMM                                                                                                    | 10 FD                                                                                                    | P 1                                                                                                    |                                                                                                    | 0-                                                                                                    |
| ction takes three cycles to refill the instruction queue if the bran                                                                                                    | nch is taken                                                                                                    | and one program fetch cyc                                                                                                    | ie if the branch is not taken.                                                                                                    |                                                                                                    |                                                                                                    |
| A) – (M)<br>Compare Accumulator A with Memory                                                                                                    | EXT<br>IDX<br>IDX1<br>IDX2<br>[D,IDX]                                                                                                    | B1 hh 11<br>Al xb<br>Al xb ff<br>Al xb ge ff<br>Al xb                                                                                                    | 11         147           07         070           07         071           17         171           17         071           17         071           17         071           17         171           17         171           17         171           17         171           17         171                                                                                                    | 2                                                                                                    | ΔΔΔΔ                                                                                                    |
|                                                                                                    | (f All Selected Bit(s) Clear)<br>Branch Never (f 1 = 0)<br>Branch If (M) • (mm) = 0<br>(f All Selected Bit(s) Set)<br>(M) + (mm) → M<br>Set Bit(s) in Memory<br>(SP) - 2 → SP; RTN <sub>4</sub> +RTN <sub>1</sub> → M <sub>(SP)</sub> :M <sub>(SP+1</sub> )<br>Subroutine address → PC<br>Branch If Overflow Bit Set (f V = 0)<br>Branch If Overflow Bit Set (f V = 1)<br>(SP) - 2 → SP; RTN <sub>4</sub> +RTN <sub>1</sub> → M <sub>(SP)</sub> :M <sub>(SP+1</sub> )<br>(SP) - 1 → SP; (PPG) → M <sub>(SP)</sub> :<br>(SP) - 1 → SP; (PPG) → M <sub>(SP)</sub> :<br>(SP) - 1 → SP; (PPG) → M <sub>(SP)</sub> :<br>(SP) - 1 → SP; (PPG) → M <sub>(SP)</sub> :<br>(SP) - 1 → SP; (PPG) → M <sub>(SP)</sub> :<br>(SP) - 1 → SP; (PPG) → M <sub>(SP)</sub> :<br>(SP) - 1 → SP; (PPG) → M <sub>(SP)</sub> :<br>(SP) - 1 → SP; (PPG) → M <sub>(SP)</sub> :<br>(SP) - 1 → SP; (PPG) → M <sub>(SP)</sub> :<br>(SP) - 1 → SP; (PPG) → M <sub>(SP)</sub> :<br>(SP) - 1 → SP; (PPG) → M <sub>(SP)</sub> :<br>(SP) - 1 → SP; (PPG) → M <sub>(SP)</sub> :<br>(SP) - 1 → SP; (PPG) → M <sub>(SP)</sub> :<br>(SP) - 2 → SP; RTN <sub>4</sub> +RTN <sub>1</sub> → M <sub>(SP)</sub> :<br>(SP) - 2 → SP; (PPG) → M <sub>(SP)</sub> :<br>(SP) - 2 → SP; (PPG) → M <sub>(SP)</sub> :<br>(SP) - 2 → SP; (PGG) → M <sub>(SP)</sub> :<br>(SP) - 2 → SP; (PGG) → M <sub>(SP)</sub> :<br>(SP) - 2 → SP; (PGG) → M <sub>(SP)</sub> :<br>(SP) - 2 → SP; (PGG) → M <sub>(SP)</sub> :<br>(SP) | (f AJ Selected Bit(s) Clear)       EXT<br>IDX<br>IDX1<br>IDX2         Branch Never (ff 1 = 0)       REL         Branch If (M) + (mm) = 0<br>(ff AJ Selected Bit(s) Set)       DIR<br>EXT<br>IDX1<br>IDX2         (M) + (mm) → M<br>Set Bit(s) in Memory       DIR<br>EXT<br>IDX1<br>IDX2         (M) + (mm) → M<br>Set Bit(s) in Memory       DIR<br>EXT<br>IDX1<br>IDX2         (SP) - 2 → SP; RTN <sub>4</sub> ; RTN <sub>4</sub> → M(sP;-M(sP+1)<br>Eranch to Subroutine<br>Branch if Overflow Bit Clear (ff V = 0)       REL         (SP) - 2 → SP; RTN <sub>4</sub> ; RTN <sub>4</sub> → M(sP;-M(sP+1)<br>(SP) - 1 → SP; (PC) → M(sP;-M(sP+1))       REL         (SP) - 2 → SP; RTN <sub>4</sub> ; RTN <sub>4</sub> → M(sP;-M(sP+1))       REL         (SP) - 2 → SP; RTN <sub>4</sub> ; RTN <sub>4</sub> → M(sP;-M(sP+1))       REL         (SP) - 2 → SP; RTN <sub>4</sub> ; RTN <sub>4</sub> → M(sP;-M(sP+1))       REL         (SP) - 2 → SP; RTN <sub>4</sub> ; RTN <sub>4</sub> → M(sP;-M(sP+1))       REL         (SP) - 1 → SP; (PC) → M(sP;-M(sP+1))       IDX         (SP) - 2 → SP; RTN <sub>4</sub> ; RTN <sub>4</sub> → M(sP;-M(sP+1))       IDX         (Call subroutine in extended memory<br>(Program may be located on another<br>expansion memory page.)       IDX1<br>IDX2         (A) - (B)       INH         Call subroutine in extended memory<br>(Program may be located on pointer.       IMM         (A) - (B)       INH         Call subroutine in extended memory<br>(Program may be located on pointer.       INM         (A) - (B)       INM         Call subroutine in extended memory<br>(P | (f AI Selected Bit(s) Clear)       EXT       1P that 11 mm rr         DX       DF xb mm rr       DDX       DF xb mm rr         DX       DF xb mm rr       DDX       DF xb mm rr         DX       DF xb mm rr       DDX       DF xb mm rr         DX       DF xb mm rr       DDX       DF xb mm rr         DX       DF xb mm rr       DDX       DF xb mm rr         DX       DF xb mm rr       DDX       DE xb mm rr         DX       DE xb mm rr       DDX       DE xb mm rr         DX       DE xb mm rr       DDX       DE xb mm rr         DX1       DE xb mm rr       DDX       DE xb mm rr         DX1       DE xb mm rr       DDX       DE xb mm rr         DX1       DE xb mm rr       DDX       DE xb mm rr         DX1       DE xb mm rr       DDX       DE xb mm rr         DX1       DE xb mm rr       DDX       DE xb mm rr         DX1       DE xb mm rr       DDX       DE xb mm rr         DX1       DE xb mm rr       DDX       DX       Mm rr         DX1       DE xb mm rr       DX       Mm rr       DX         DX1       DE xb mm rr       DX       Mm rr       DX       Mm rr< | (If Al Selected Bit(s) Clear)       EXT       1P th 11 mm rr       rTDPp       rTDPp       rTPPp         IDX1       0P xb cm m rr       rTDPp       rTPPp       rTPPp       rTPPp         Branch Never (If 1 = 0)       REL       21 rr       P         Branch I (M) = (mm) = 0       DIR       4E dd mm rr       rTDPp       rTPPp         If Al Selected Bit(s) Set)       DIR       4E dd mm rr       rTDPp       rTPPp         (M) + (mm) → M       Set Dif fm nr       rTPP p       rTPPp       rTPPp         (M) + (mm) → M       DIR       4E dd mm rr       rTDP p       rTPP         (DX       0E xb ff mm rr       rPP prtPPp       frPPp rPP       rPP         (DX       0E xb ff mm rr       rPP prtPPp       frPPp rPP       rPP         (DX       0E xb ff mm rr       rPP prtPP       rPP       rPP         (DX       0E xb mm rr       rPP prtPP       rPP       rPP         (DX       0E xb ff mm rr       rPP prtPP       rPP       rPP         (DX       0E xb m nr       rr       rPP       rPP       rPP         (DX       0E xb ff mm rr       rPP       rPP       rPP       rPP         (SP) - 2 = SP, RTN_sFRTN_s + M(m) + M(mP, M(mP, | (f Al Selected Bit(s) Clear)         EXT         1F hh 11 mm rr.<br>TOTO         r trop         r trop         < |

### Table A-1. Instruction Set Summary (Sheet 3 of 14)

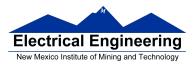

| Source Form                                                                                                    | Operation                                                                                                    | Addr.<br>Mode                                                   | Machine<br>Coding (hex)                                                                         | Access Det<br>HCS12                                                 | all<br>M68HC12                                                     | SXHI | NZVC |
|----------------------------------------------------------------------------------------------------|----------------------------------------------------------------------------------------------------|-----------------------------------------------------------------|-------------------------------------------------------------------------------------------------|---------------------------------------------------------------------|--------------------------------------------------------------------|------|------|
| CMPB sopr8/<br>CMPB spr8a<br>CMPB spr8a<br>CMPB spr0.ysp<br>CMPB spr0.ysp<br>CMPB spr0.ysp<br>CMPB (pysp)<br>CMPB [oprx16.ysp]                 | (B) – (M)<br>Compare Accumulator B with Memory                                                                                                    | IMM<br>DIR<br>EXT<br>IDX<br>IDX1<br>IDX2<br>[D,IDX]<br>[IDX2]   | Cl 11<br>Dl dd<br>Fl hh 11<br>El xb<br>El xb ff<br>El xb ge ff<br>El xb ge ff<br>El xb ge ff    | p<br>rpr<br>rp0<br>rp1<br>rp0<br>frpp<br>flfrpf<br>flfrpf<br>flprpf | p<br>rtP<br>rOP<br>rtD<br>rPO<br>frPP<br>flfrtP<br>flPrtP          |      | ΔΔΔΔ |
| COM oprifie<br>COM opn0, xysp<br>COM opn3, xysp<br>COM ignrifixysp<br>COM [oprifixysp]<br>COM [oprifixysp]<br>COM [oprifixysp]<br>COMA<br>COMA | <ul> <li>(M) → M equivalent b SFF - (M) → M</li> <li>1's Complement Memory Location</li> <li>(A) → A Complement Accumulator A</li> <li>(B) → B Complement Accumulator B</li> </ul> | EXT<br>IDX<br>IDX1<br>IDX2<br>[D,IDX]<br>[IDX2]<br>INH<br>INH   | 71 hh 11<br>61 xb<br>61 xb ff<br>61 xb ee ff<br>61 xb ee ff<br>61 xb ee ff<br>41<br>51          | rPw0<br>rPw<br>rPw0<br>frPwP<br>fifrPw<br>fiPrPw<br>0<br>0          | rOPw<br>rPow<br>rPOw<br>frPDw<br>fIfrPw<br>fIPrPw<br>0<br>0        |      | ΔΔ01 |
| CPD soprifi<br>CPD oprifie<br>CPD oprifie<br>CPD oprifie<br>CPD oprifie<br>CPD oprifie<br>Spannifie<br>CPD [Dupps]<br>CPD [oprifie,sysp]       | (A:B) – (M:M+1)<br>Compare D to Memory (16-Bit)                                                                                                    | IMM<br>DIR<br>EXT<br>IDX<br>IDX1<br>IDX2<br>[D,IDX]<br>[IDX2]   | 8C jj kk<br>9C dd<br>BC hh 11<br>AC xb<br>AC xb ff<br>AC xb ee ff<br>AC xb ee ff                | PO<br>HPT<br>HPO<br>HPT<br>HPO<br>HPP<br>fHRPP<br>fIIRPT<br>fIPRPT  | QD<br>Q1R<br>QQR<br>RIP<br>RIP<br>QQR<br>TITRIP<br>TITRIP          |      | ΔΔΔΔ |
| CPS #apr18<br>CPS opr8a<br>CPS opr8a<br>CPS opr78a<br>CPS opr78.ysp<br>CPS opr78.ysp<br>CPS (p.rysp)<br>CPS [0,rysp]<br>CPS [0,rr16.ysp]       | (SP) – (M:M+1)<br>Compare SP to Memory (16-Bit)                                                                                                    | IMM<br>DIR<br>EXT<br>IDX<br>IDX1<br>IDX2<br>[D,IDX]<br>[D,IDX2] | 8F jj kk<br>9F dd<br>BF hh 11<br>AF xb<br>AF xb ff<br>AF xb cc ff<br>AF xb<br>AF xb cc ff       | OQ<br>HPI<br>HPI<br>HPO<br>HPI<br>HRP<br>fITRPI<br>fITRPI           | QD<br>R1P<br>ROP<br>R1P<br>RPO<br>1RPO<br>11R1P<br>11R1P           |      |      |
| CPX.eqprf8<br>CPX.opr8a<br>CPX.opr8a<br>CPX.opr0.opsp<br>CPX.oprx9.opsp<br>CPX.oprx16.opsp<br>CPX.(oprx16.opsp)<br>CPX.[oprnf6.opsp]           | (X) – (M-M+1)<br>Compare X to Memory (16-Bit)                                                                                                    | IMM<br>DIR<br>EXT<br>IDX<br>IDX1<br>IDX2<br>[D,IDX]<br>[IDX2]   | BE jj kk<br>9E dd<br>BE hh 11<br>AE xb<br>AE xb ff<br>AE xb ce ff<br>AE xb<br>AE xb ce ff       | PO<br>RPT<br>RPO<br>RPT<br>RPO<br>fRPP<br>fITRPT<br>fITRPT          | QD<br>R1P<br>R0P<br>R1P<br>R1P<br>R00<br>f1R1P<br>f11R1P<br>f11R1P |      | ΔΔΔΔ |
| CPY #opr18<br>CPY opr8a<br>CPY opr8a<br>CPY opr8.<br>CPY opr8.ysp<br>CPY opr8.ysp<br>CPY (opr16.ysp)<br>CPY [opr16.ysp]                        | (Y) – (M-M+1)<br>Compare Y to Memory (16-Bit)                                                                                                    | IMM<br>DIR<br>EXT<br>IDX<br>IDX1<br>IDX2<br>[D,IDX]<br>[IDX2]   | BD jj kk<br>9D dd<br>BD hh 11<br>AD xb<br>AD xb ff<br>AD xb gg ff<br>AD xb gg ff<br>AD xb gg ff | PO<br>HPT<br>HPO<br>HPT<br>HPO<br>HPO<br>TRPP<br>fIIRPT<br>fIPRPT   | QD<br>R1P<br>ROP<br>R1P<br>RDO<br>RDP<br>t1R1P<br>f1IR1P<br>f1IR1P |      |      |
| DAA                                                                                                    | Adjust Sum to BCD<br>Decimal Adjust Accumulator A                                                                                                    | NH                                                              | 18 07                                                                                           | 010                                                                 | 010                                                                |      | ΔΔ?Δ |
| DBEQ abdrys, rel9                                                                                                    | (critr) = 1> critr<br>if (critr) = 0, then Branch<br>else Continue to next instruction<br>Decrement Counter and Branch if = 0<br>(critr = A, B, D, X, Y, or SP)                    | REL<br>(9-bit)                                                  | 04 lb rr                                                                                        | PPP (branch)<br>PPO (no<br>branch)                                  | ppp                                                                |      |      |
| DBNE abdxys, ral9                                                                                                    | $(cntr) - 1 \rightarrow cntr$<br>If (cntr) not = 0, then Branch,<br>else Continue to next instruction<br>Decrement Counter and Branch If $\neq 0$<br>(cntr = A, B, D, X, Y, or SP) | REL<br>(9-bit)                                                  | 04 1b rr                                                                                        | PPP (branch)<br>PPO (no<br>branch)                                  | PPP                                                                |      |      |

### Table A-1. Instruction Set Summary (Sheet 4 of 14)

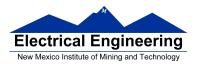

| Source Form                           | Operation                                                             | Address<br>Mode | Machine<br>Coding (Hex) | Access Detall   | SXHINZVC        |
|---------------------------------------|-----------------------------------------------------------------------|-----------------|-------------------------|-----------------|-----------------|
| STY opr8a                             | Store Y                                                               | DIR             | spdd                    | PW              |                 |
| STY opr16a                            | $(Y_H;Y_L) \Rightarrow M:M+1$                                         | EXT             | 70 hh 11                | FWO             |                 |
| STY oprx0_xysppc                      |                                                                       | IDX .           | en xp                   | <b>EW</b>       |                 |
| STY oprx9,xysppc                      |                                                                       | IDX1            | an xb ff                | FWO             |                 |
| STY oprx16,xysppc                     |                                                                       | IDX2            | ff eedx da              | PWP             |                 |
| STY [D, xysppd]                       |                                                                       | [XQLQ]          | en xb                   | PITW            |                 |
| STY [oprx16, xysppc]                  |                                                                       | [IDX2]          | sp xbee ff              | PIPM            |                 |
| SUBA#opr8/                            | Subtract from A                                                       | IMM             | 8011                    | 2               |                 |
| SUBA opr8a                            | (A)–(M)⇒A                                                             | DIR             | 50 dd                   | TPT             |                 |
| SUBA opr16a                           | or (A)-imm A                                                          | EXT             | no hh 11                | TPO             |                 |
| SUBA oprx0_xysppc                     | C1000000000000000000000000000000000000                                | IDX .           | AU XD                   | TPT             |                 |
| SUBA oprx9,xysppc                     |                                                                       | IDX1            | AD XD II                | TPO             |                 |
| SUBA oprix16,xysppc                   |                                                                       | IDX2            | AD XD ee ff             | frpp            |                 |
| SUBA [D.xysopc]                       |                                                                       | ID.IDXI         | AD XD                   | fifrpf          |                 |
| SUBA [oprx16,xysppc]                  |                                                                       | [DX2]           | AD XD GG ff             | fiprpf          |                 |
| SUBB #oor8/                           | Subtract from B                                                       | IMM             | co 11                   | 2               |                 |
| SUBB oorSa                            | (B)−(M)⇒B                                                             | DIR             | po dd                   | TPE             |                 |
| SUBB opr16a                           | or (B)-imm B                                                          | EXT             | rohh 11                 | TPO             |                 |
| SUBB oprid_xysppc                     | or (b) minuse                                                         | DX              | no xb                   | TPE             |                 |
| SUBB opression                        |                                                                       | DX1             | noxbff                  | IPO             | 1               |
|                                       |                                                                       |                 |                         |                 |                 |
| SUBB oprx16,xysppc                    |                                                                       | DX2             | no xbee ff              | frpp            |                 |
| SUBB [D, xysppc]                      |                                                                       | [D,IDX]         | no xb                   | fifrpf          |                 |
| SUBB [oprx16,xysppc]                  |                                                                       | [DX2]           | no xbee ff              | fiprpf          | 1               |
| SUBD #opr16/                          | Subtract from D                                                       | IMM             | 83 11 kk                | PO              |                 |
| SUBD opr8a                            | (A:B)-(M:M+1)⇒A:B                                                     | DIR             | 93 dd                   | RPE             |                 |
| SUBD opr/6a                           | or (A:B)−imm⇒A:B                                                      | EXT             | #3 hh 11                | 820             |                 |
| SUBD oprx0_xysppc                     | or year minister                                                      | DX              | AS XD                   | RPE             |                 |
| SUBD oprx9,xysppc                     |                                                                       | DX1             | AS XD II                | RPO             |                 |
|                                       |                                                                       | DX2             | A3 xbee ff              | fapp            |                 |
| SUBD oprx16,xysppc<br>SUBD (D,xysppc) |                                                                       | DJDX1           | AS XDEE II              | fifspf          |                 |
| SUBD (oprx16.xysppc)                  |                                                                       | 1DX21           | A3 XDee ff              | fipspf          |                 |
|                                       |                                                                       |                 |                         | TIPRPI          |                 |
| SWI                                   | Software Interrupt; (SP)-2⇒SP                                         | INH             | 38                      | VSPSSPSSP*      | 1               |
|                                       | RTN <sub>H</sub> :RTN <sub>L</sub> =Msp:Msp+1                         |                 |                         |                 |                 |
|                                       | $(SP)$ -2 $\Rightarrow$ SP; $(Y_H, Y_L)$ $\Rightarrow$ Mgp:Mgp+1      | 1               |                         | 1               |                 |
|                                       | $(SP)$ -2 $\Rightarrow$ SP; $(X_H, X_L) \Rightarrow M_{SP}, M_{SP+1}$ | 1               |                         | 1               |                 |
|                                       | (SP)-2⇒SP; (B:A)⇒Mgp:Mgp+1                                            | 1               |                         | 1               |                 |
|                                       | (SP)-1⇒SP; (CCR)⇒M <sub>sp</sub> ;1⇒I                                 | 1               |                         | 1               |                 |
|                                       |                                                                       | 1               |                         | 1               |                 |
|                                       | (SWI vector)⇒PC                                                       | -               | ormani i                |                 |                 |
|                                       | P for hardware interrupts and unimplement                             |                 |                         | š               | 2               |
| TAB                                   | Transfer A to B; (A)⇒B                                                | INH             | 18 08                   | 00              |                 |
| TAP                                   | Transfer Ato CCR; (A)⇒CCR                                             | INH             | 87 02                   | 2               | A . A A A A A A |
|                                       | Assembled as TFR A, CCR                                               |                 |                         |                 |                 |
| TBA                                   | Transfer B to A; (B)⇒A                                                | INH             | 18 05                   | 00              |                 |
| TBEQ abditysp.rel9                    | Test and branch if equal to 0                                         | REL             | 04 lbrr                 | PPP (branch)    |                 |
|                                       | If (counter)=0, then (PC)+2+rel⇒PC                                    | (9-bit)         |                         | PPO (no branch) |                 |
| TBL oprx0_xysppc                      | Table lookup and interpolate, 8-bit                                   | DX              | 18 3D XD                | ORIFIP          |                 |
|                                       | (M)+[(B)×((M+1)−(M))]⇒A                                               | 6308            | 1000000000              | 00000000        |                 |
| TBNE abdxysp,rel9                     | Test and branch if not equal to 0                                     | REL             | 04 lbrr                 | PPP (branch)    |                 |
|                                       | If (counter)≠0, then (PC)+2+rel⇒PC                                    | (9-bit)         |                         | PPO (no branch) | [===========    |
| TFR abcdxysp,abcdxysp                 | Transfer from register to register                                    | INH             | B7 eb                   | P               |                 |
|                                       | (r1)⇒r2r1 and r2 same size                                            |                 |                         | 1               |                 |
|                                       | \$00:(r1)=r2r1=8-bit;r2=16-bit                                        |                 |                         | 1               | or              |
|                                       | (r1, )=r2r1=16-bit;r2=8-bit                                           |                 |                         | 1               | A 3 A A A A A A |
| 2-10                                  | Transfer CCR to A: (CCR) A                                            | INH             | 87.20                   | 2               |                 |
| TPASame as TFR CCR A                  |                                                                       |                 |                         |                 |                 |

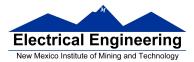

DBNE

# DBNE Decrement and Branch if Not Equal to Zero

Operation  $(counter) - 1 \Rightarrow counter$ 

If (counter) not = 0, then (PC) +  $0003 + rel \Rightarrow PC$ 

Subtracts one from the counter register A, B, D, X, Y, or SP. Branches to a relative destination if the counter register does not reach zero. Rel is a 9-bit two's complement offset for branching forward or backward in memory. Branching range is \$100 to \$0FF (-256 to +255) from the address following the last byte of object code in the instruction.

CCR Effects

|   |   |   | Т |   |   |   |   |
|---|---|---|---|---|---|---|---|
| - | - | - | - | - | - | - | - |

Code and CPU

Cycles

| Source Form        | Address<br>Mode | Machine<br>Code (Hex) | CPU Cycles                      |
|--------------------|-----------------|-----------------------|---------------------------------|
| DBNE abdxysp, rel9 | REL<br>(9-bit)  |                       | PPP (branch)<br>PPO (no branch) |

|                                                                                                    | Loop Primitive Postbyte (1b) Coding                                                     |                                                                      |                     |          |  |  |  |  |
|----------------------------------------------------------------------------------------------------|-----------------------------------------------------------------------------------------|----------------------------------------------------------------------|---------------------|----------|--|--|--|--|
| Source<br>Form                                                                                                | Postbyte <sup>1</sup>                                                                   | Object<br>Code                                                       | Counter<br>Register | Offset   |  |  |  |  |
| DBNE A, rel9<br>DBNE B, rel9<br>DBNE D, rel9<br>DBNE X, rel9<br>DBNE Y, rel9<br>DBNE SP, rel9                 | 0010 X000<br>0010 X001<br>0010 X100<br>0010 X101<br>0010 X110<br>0010 X110              | 04 20 rr<br>04 21 rr<br>04 24 rr<br>04 25 rr<br>04 26 rr<br>04 27 rr | A B D X Y P         | Positive |  |  |  |  |
| DBNE A, rel9<br>DBNE B, rel9<br>DBNE D, rel9<br>DBNE X, rel9<br>DBNE X, rel9<br>DBNE Y, rel9<br>DBNE SP, rel9 | 0011 X000<br>0011 X001<br>0011 X100<br>0011 X100<br>0011 X101<br>0011 X110<br>0011 X111 | 04 30 rr<br>04 31 rr<br>04 34 rr<br>04 35 rr<br>04 36 rr<br>04 37 rr | A B D X Y P         | Negative |  |  |  |  |

NOTES:

 Bits 7:6:5 select DBEQ or DBNE; bit 4 is the offset sign bit: bit 3 is not used; bits 2:1:0 select the counter register.

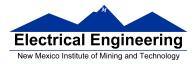

### MC9S12 Cycles

- MC9S12 works on 48 MHz clock
- A processor cycle takes 2 clock cycles P clock is 24 MHz
- Each processor cycle takes **41.7** ns  $(1/24 \ \mu s)$  to execute
- An instruction takes from 1 to 12 processor cycles to execute

• You can determine how many cycles an instruction takes by looking up the CPU cycles for that instruction in the Reference Manual.

- For example, **LDAA** using the **IMM** addressing mode shows one CPU cycle (of type P).

LDAA using the EXT addressing mode shows three CPU cycles (of type rPO).
 Section 6.6 of the S12CPUV2 Reference Manual explains what the HCS12 is doing during each of the different types of CPU cycles.

| 2000 |          |       | org \$2000  | ; Inst        | Mode Cycles |
|------|----------|-------|-------------|---------------|-------------|
| 2000 | C6 0A    |       | ldab #10    | ; <i>LDAB</i> | (IMM) 1     |
| 2002 | 87       | loop: | clra        | ; CLRA        | (INH) 1     |
| 2003 | 04 31 FC |       | dbne b,loop | ; DBNE        | (REL) 3     |
| 2006 | 3F       |       | swi         | ; <i>SWI</i>  | 9           |

The program executes the **ldab #10** instruction **once** (which takes one cycle). It then goes through the loop **10 times** (which has two instructions, one with one cycle and one with three cycles), and finishes with the swi instruction (which takes 9 cycles).

Total number of cycles:

 $1 + 10 \times (1 + 3) + 9 = 50$ 

 $50 \text{ cycles} = 50 \times 41.7 \text{ ns/cycle} = 2.08 \text{ }\mu\text{s}$ 

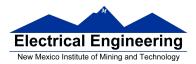

## EE 308 Spring 2011

# LDAB

Load B

# LDAB

(m) ⇒ r or

 $imm \Rightarrow B$ 

Loads B with either the value in M or an immediate value.

#### CCR Effects

| s | х | н | 1 | Ν | z | v | С |
|---|---|---|---|---|---|---|---|
| - | - | - | - | Δ | Δ | 0 | - |

N: Set If MSB of result is set; cleared otherwise

Z: Set if result is \$00; cleared otherwise

V: Cleared

Code and

CPU

| сy | С | les |  |
|----|---|-----|--|
|    |   |     |  |
|    |   |     |  |

| Source Form                                                                                                    | Address<br>Mode                                                | Machine<br>Code (Hex)                     | CPU Cycles                                         |
|----------------------------------------------------------------------------------------------------|----------------------------------------------------------------|-------------------------------------------|----------------------------------------------------|
| LDAB #opr8/<br>LDAB opr8a<br>LDAB opr76a<br>LDAB oprx0_xysppc<br>LDAB oprx16,xysppc<br>LDAB oprx16,xysppc<br>LDAB [D,xysppc]<br>LDAB [oprx16,xysppc] | IMM<br>DIR<br>EXT<br>IDX<br>IDX1<br>IDX2<br>[D,IDX]<br>[D,IDX] | E6 xb<br>E6 xb ff<br>E6 xb ee ff<br>E6 xb | P<br>rPf<br>rPO<br>rPf<br>frPP<br>fIfrPf<br>fIPrPf |

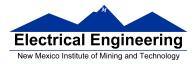

### **Assembler Directives**

• In order to write an assembly language program it is necessary to use assembler directives.

• These are not instructions which the HC12 executes but are directives to the assembler program about such things as where to put code and data into memory.

• We will use only a few of these directives. (Note: In the following table, [] means an optional argument.) Here are the ones we will need:

| Directive Name | Description                                                                                                    | Example                             |
|----------------|----------------------------------------------------------------------------------------------------|-------------------------------------|
| equ            | Give a value to a symbol                                                                                                    | len: equ 100                        |
| org            | Set starting value of location counter<br>where code or data will go                                                                         | org \$1000                          |
| dc.b           | Allocate and initialize storage for 8-bit<br>variables.<br>Place the bytes in successive memory<br>locations                                 | var: dc.b 2,18<br>name: dc.b "Jane" |
| dc.w           | Allocate and initialize storage for 16-bit<br>variables.<br>Place the bytes in successive memory<br>locations                                | var: dc.w \$ABCD                    |
| ds.b           | Allocate specified number of 8-bit storage places                                                                                            | Table: ds.b 10                      |
| ds.w           | Allocate specified number of 16-bit storage spaces                                                                                           | table: ds.w 50                      |
| dcb.b          | Fill memory with a given value<br>The first value is the number of bytes to<br>fill.<br>The second number is the value to put<br>into memory | init_data: dc.b 100,0               |

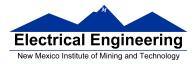

### Using labels in assembly programs

A **label** is defined by a name followed by a colon as the first thing on a line. When the label is referred to in the program, it has the numerical value of the location counter when the label was defined.

Here is a code fragment using labels and the assembler directives dc and ds:

org \$2000 table1:dc.b \$23,\$17,\$f2,\$a3,\$56 table2: ds.b 5 var: dc.w \$43af

The CodeWarrior assembler produces a listing file (**.lst**). Here is the listing file from the assembler:

|      |        | 2-Assen<br>reescale | nbler<br>1987-2009 |         |      |                          |
|------|--------|---------------------|--------------------|---------|------|--------------------------|
| Àbs. | Rel.   |                     | Obj. code          | Source  | line |                          |
|      |        |                     |                    |         |      |                          |
| 1    | 1      |                     |                    |         | org  | \$2000                   |
| 2    | 2 a002 | 000 231             | 7 F2A3             | table1: | dc.b | \$23,\$17,\$f2,\$a3,\$56 |
|      | 0020   | 04 56               |                    |         |      |                          |
| 3    | 3 a002 | 005                 |                    | table2: | ds.b | 5                        |
| 4    | 4 a002 | 00A 43A             | ١F                 | var:    | dc.w | \$43af                   |
| 5    | 5      |                     |                    |         |      |                          |

Note that **table1** is a name with the value of \$2000, the value of the location counter defined in the **org** directive. Five bytes of data are defined by the **dc.b** directive, so the location counter is increased from \$2000 to \$2005.

Note that **table2** is a name with the value of \$2005. Five bytes of data are set aside for table2 by the **ds.b 5** directive. The as12 assembler initialized these five bytes of data to all zeros. **var** is a name with the value of \$200a, the first location after table2.

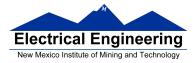

### **HC12 Instructions**

1. Data Transfer and Manipulation Instructions — instructions which move and manipulate data (S12CPUV2 Reference Manual, Sections 5.3, 5.4, and 5.5).

• Load and Store — load copy of memory contents into a register; store copy of register contents into memory.

LDAA \$2000 ; Copy contents of addr \$2000 into A STD 0,X ; Copy contents of D to addrs X and X+1

• Transfer — copy contents of one register to another.

| TBA     | ; Copy B to A |
|---------|---------------|
| TFR X,Y | ; Copy X to Y |

• Exhange — exchange contents of two registers.

| XGDX    | ; Exchange contents of D and X |
|---------|--------------------------------|
| EXG A,B | ; Exchange contents of A and B |

 Move — copy contents of one memory location to another. MOVB \$2000,\$20A0 ; Copy byte at \$2000 to \$20A0 MOVW 2,X+,2,Y+ ; Copy two bytes from address held ; in X to address held in Y ; Add 2 to X and Y

2. Arithmetic Instructions — addition, subtraction, multiplication, divison (S12CPUV2 Reference Manual, Sections 5.6, 5.8 and 5.12).

| ABA         | ; Add B to A; results in A           |
|-------------|--------------------------------------|
| SUBD \$20A1 | ; Subtract contents of \$20A1 from D |
| INX         | ; Increment X by 1                   |
| MUL         | ; Multiply A by B; results in D      |

3. Logic and Bit Instructions — perform logical operations (**S12CPUV2 Reference Manual**, Sections 5.9, 5.10, 5.11, 5.13 and 5.14).

• Logic Instructions

ANDA \$2000; Logical AND of A with contents of \$2000EORB 2,X; Exclusive OR B with contents of address (X+2)

• Clear, Complement and Negate Instructions

| NEG -2,X | ; Negate (2's comp) contents of address (X-2) |
|----------|-----------------------------------------------|
| CLRA     | ; Clear Acc A                                 |

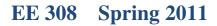

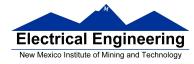

 Bit manipulate and test instructions — work with one bit of a register or memory. BITA #\$08 ; Check to see if Bit 3 of A is set BSET \$0002,#\$18 ; Set bits 3 and 4 of address \$002

• Shift and rotate instructions

LSLA ; Logical shift left A ASR \$1000 ; Arithmetic shift right value at address \$1000

4. Compare and test instructions — test contents of a register or memory (to see if zero, negative, etc.), or compare contents of a register to memory (to see if bigger than, etc.) (S12CPUV2 Reference Manual, Section 5.9).

TSTA ; (A)-0 -- set flags accordingly CPX #\$8000 ; (X) - \$8000 -- set flags accordingly

5. Jump and Branch Instructions — Change flow of program (e.g., goto, it-then-else, switch-case) (**S12CPUV2 Reference Manual**, Sections 5.19, 5.20 and 5.21).

| JMP L1              | ; Start executing code at address label L1    |
|---------------------|-----------------------------------------------|
| BEQ L2              | ; If Z bit set, go to label L2                |
| DBNE X,L3           | ; Decrement X; if X not 0 then goto L3        |
| BRCLR \$1A,#\$80,L4 | ; If bit 7 of addr \$1A clear, go to label L4 |
| JSR sub1            | ; Jump to subroutine sub1                     |
| RTS                 | ; Return from subroutine                      |

6. Interrupt Instructions — Initiate or terminate an interrupt call (**S12CPUV2 Reference Manual**, Section 5.22).

• Interrupt instructions

SWI ; Initiate software interrupt

RTI ; Return from interrupt

7. Index Manipulation Instructions — Put address into X, Y or SP, manipulate X, Y or SP (**S12CPUV2 Reference Manual**, Section 5.23).

ABX ; Add (B) to (X) LEAX 5,Y ; Put address (Y) + 5 into X

8. Condition Code Instructions — change bits in Condition Code Register (S12CPUV2 Reference Manual, Section 5.26).

ANDCC #\$f0 ; Clear N, Z, C and V bits of CCR SEV ; Set V bit of CCR

9. Stacking Instructions — push data onto and pull data off of stack (S12CPUV2 Reference Manual, Section 5.24).

PSHA ; Push contents of A onto stack PULX ; Pull two top bytes of stack, put into X

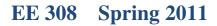

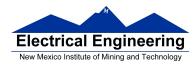

10. Stop and Wait Instructions — put MC9S12 into low power mode (S12CPUV2 Reference Manual, Section 5.27).

**STOP** ; Put into lowest power mode

WAI ; Put into low power mode until next interrupt

11. Null Instructions

NOP ; No operation

BRN ; Branch never

12. Instructions we won't discuss or use — BCD arithmetic, fuzzy logic, minimum and maximum, multiply-accumulate, table interpolation (**S12CPUV2 Reference Manual**, Sections 5.7, 5.16, 5.17, and 5.18).

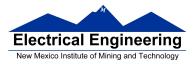

### **Disassembly of an HC12 Program**

• It is sometimes useful to be able to convert *HC12 op codes* into *mnemonics*.

For example, consider the hex code:

### ADDR DATA

1000 C6 05 CE 20 00 E6 01 18 06 04 35 EE 3F

• To determine the instructions, use Table A-2 of the HCS12 Core Users Guide.

- If the first byte of the instruction is anything other than **\$18**, use Sheet 1 of Table A.2. From this table, determine the number of bytes of the instruction and the addressing mode. For example, **\$C6** is a two-byte instruction, the mnemonic is **LDAB**, and it uses the **IMM** addressing mode. Thus, the two bytes **C6 05** is the op code for the instruction **LDAB #\$05**.

– If the first byte is **\$18**, use Sheet 2 of Table A.2, and do the same thing. For example, **18 06** is a two byte instruction, the mnemonic is **ABA**, and it uses the **INH** addressing mode, so there is no operand. Thus, the two bytes **18 06** is the op code for the instruction **ABA**.

– Indexed addressing mode is fairly complicated to disassemble. You need to use Table A.3 to determine the operand. For example, the op code \$E6 indicates LDAB indexed, and may use two to four bytes (one to three bytes in addition to the op code). The postbyte 01 indicates that the operand is 0,1, which is 5-bit constant offset, which takes only one additional byte. All 5-bit constant offset, pre and post increment and decrement, and register offset instructions use one additional byte. All 9-bit constant offset instructions use two additional bytes, with the second byte holding 8 bits of the 9 bit offset. (The 9th bit is a direction bit, which is held in the first postbyte.) All 16-bit constant offset instructions use three postbytes, with the 2nd and 3rd holding the 16-bit unsigned offset.

- Transfer (**TFR**) and exchange (**EXG**) instructions all have the op code **\$B7**. Use Table A.5 to determine whether it is **TFR** or an **EXG**, and to determine which registers are being used. If the most significant bit of the postbyte is **0**, the instruction is a transfer instruction.

– Loop instructions (Decrement and Branch, Increment and Branch, and Test and Branch) all have the op code **\$04**. To determine which instruction the op code **\$04** implies, and whether the branch is <u>positive</u> (forward) or <u>negative</u> (backward), use Table A.6. For example, in the sequence **04 35 EE**, the 04 indicates a loop

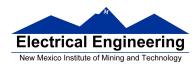

instruction. The 35 indicates it is a **DBNE X** instruction (decrement register X and branch if result is not equal to zero), and the direction is backward (negative). The **EE** indicates a branch of -18 bytes.

• Use up all the bytes for one instruction, then go on to the next instruction.

| C6 05<br>CE 20 00<br>E6 01 | ⇒ LDAA #\$05<br>⇒ LDX #\$2000<br>⇒ LDAB 1,X | two-byte LDAA, IMM addressing mode<br>three-byte LDX, IMM addressing mode<br>two to four-byte LDAB, IDX addressing |
|----------------------------|---------------------------------------------|----------------------------------------------------------------------------------------------------|
|                            |                                             | mode. Operand $01 \Rightarrow 1, X$ , a 5b constant offset which uses only one postbyte                            |
| 18 06                      | $\Rightarrow ABA$                           | two-byte ABA, INH addressing mode                                                                                  |
| 04 35 EE                   | $\Rightarrow$ DBNE X,(-18)                  | three-byte loop instruction<br>Postbyte 35 indicates DBNE X, negative                                              |
| 3F                         | $\Rightarrow$ SWI                           | one-byte SWI, INH addressing mode                                                                                  |

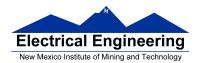

|                  |                |                |               | 14            |              |                   | 2 000        |              | p (one       | erior            | <b>2</b> )   |              |              |                |              |
|------------------|----------------|----------------|---------------|---------------|--------------|-------------------|--------------|--------------|--------------|------------------|--------------|--------------|--------------|----------------|--------------|
| 00 †5            |                |                |               |               |              | 60 3-6            |              | 80 1         |              | AD 3-6           |              | C0 1         |              | E0 3-6         |              |
| BGND             | ANDCC          | BRA            | PULX          | NEGA          | NEGB         | NEG               | NEG          | SUBA         | SUBA         | SUBA             | SUBA         | SUBB         | SUBB         | SUBB           | SUBB         |
| IH 1             | IM 2           | RL 2           | IH 1          | ⊪ 1           | IH 1         | ID 2-4            | EX 3         |              | DI 2         | ID 2-4           | EX 3         | IM 2         |              |                | EX 3         |
| 01 5<br>MEM      | 11 11<br>EDIV  | 21 1<br>BRN    | 31 3<br>PULY  | 41 1<br>COMA  | 51 1<br>COMB | 61 3-6<br>COM     | 71 4<br>COM  | 81 1<br>CMPA | 91 3<br>CMPA | A1 3-6<br>CMPA   | B1 3<br>CMPA | C1 1<br>CMPB | D1 3<br>CMPB | E1 3-6<br>CMPB | F1 3<br>CMPB |
| IH 1             | IH 1           | RL 2           | IH 1          | IH 1          | IH 1         |                   | EX 3         | IM 2         | DI 2         | ID 2-4           | EX 3         | IM 2         | DI 2         | ID 2-4         | EX 3         |
| 02 1             |                | 22 3/1         | 32 3          |               | 52 1         | 62 3-6            |              | 82 1         |              | A2 3-6           | B2 3         | C2 1         | D2 3         |                | F2 3         |
| INY              | MUL            | BHI            | PULA          | INCA          | INCB         | INC               | INC          | SBCA         | SBCA         | SBCA             | SBCA         | SBCB         | SBCB         | SBCB           | SBCB         |
| IH 1             | IH 1           |                | IH 1          | IH 1          | IH 1         |                   | EX 3         |              | DI 2         | ID 2-4           | EX 3         | IM 2         |              |                | EX 3         |
| 03 1<br>DEY      | 13 3<br>EMUL   | 23 3/1<br>BLS  | 33 3<br>PULB  | 43 1<br>DECA  | 53 1<br>DECB | 63 3-6<br>DEC     | 73 4<br>DEC  | 83 2<br>SUBD | 93 3<br>SUBD | A3 3-6<br>SUBD   | B3 3<br>SUBD | C3 2<br>ADDD | D3 3<br>ADDD | E3 3-6<br>ADDD | F3 3<br>ADDD |
| IH 1             | IH 1           | RL 2           | IH 1          | IH 1          | IH 1         | ID 2-4            | EX 3         | IM 3         | DI 2         | ID 2-4           | EX 3         | IM 3         | DI 2         | ID 2-4         | EX 3         |
| 04 , 3           | 14 1           | 24 3/1         |               |               | 54 1         | 64 3-6            |              |              |              | A4 3-6           | B4 3         |              | D4 3         |                | F4 3         |
| loop             | ORCC           | BCC            | PSHX          | LSRA          | LSRB         | LSR               | LSR          | ANDA         | ANDA         | ANDA             | ANDA         | ANDB         | ANDB         | ANDB           | ANDB         |
| RL 3             | IM 2           |                | IH 1          | IH 1          | IH 1         |                   | EX 3         |              | DI 2         |                  | EX 3         | IM 2         |              |                | EX 3         |
| 05 3-6           |                | 25 3/1         |               |               | 55 1<br>POLP | 65 3-6            |              |              |              | A5 3-6           |              |              |              | E5 3-6         |              |
| JMP              | JSR            | BCS            | PSHY          | ROLA          | ROLB         | ROL               | ROL          | BITA         | BITA         | BITA             | BITA         | BITB         | BITB         | BITB           | BITB         |
| ID 2-4<br>06 3   | ID 2-4         | RL 2<br>26 3/1 | IH 1<br>36 2  |               | IH 1         | ID 2-4<br>66 3-6  | EX 3         | IM 2         | DI 2         | ID 2-4<br>A6 3-6 | EX 3<br>B6 3 | IM 2         | DI 2<br>D6 3 |                | EX 3<br>F6 3 |
| 06 3<br>JMP      | 16 4<br>JSR    | 20 3/1<br>BNE  | PSHA          | RORA          | 56 1<br>RORB | 80R 80R           | 76 4<br>ROR  | 86 1<br>LDAA | 96 3<br>LDAA | LDAA             | LDAA         | C6 1<br>LDAB | LDAB         | LDAB           | LDAB         |
| EX 3             |                |                | IH 1          | IH 1          | IH 1         |                   | EX 3         |              | DI 2         | ID 2-4           | EX 3         | IM 2         |              |                | EX 3         |
| 07 4             | 17 4           | 27 3/1         |               |               | 57 1         | 67 3-6            |              | 87 1         | 97 1         |                  | B7 1         | C7 1         | D7 1         | E7 3-6         | F7 3         |
| BSR              | JSR            | BEQ            | PSHB          | ASRA          | ASRB         | ASR               | ASR          | CLRA         | TSTA         | NOP              | TFR/EXG      | CLRB         | TSTB         | TST            | TST          |
| RL 2             | DI 2           |                | IH 1          |               | IH 1         | ID 2-4            |              | IH 1         | IH 1         | IH 1             | IH 2         | IH 1         |              | ID 2-4         | EX 3         |
| 08 1             | 18 -           | 28 3/1         | 38 3          |               | 58 1         | 68 3-6            | 78 4         | 88 1         |              | A8 3-6           | B8 3         | C8 1         | D8 3         |                | F8 3         |
| INX              | Page 2         | BVC            | PULC          | ASLA          | ASLB         | ASL               | ASL          | EORA         | EORA         | EORA             | EORA         | EORB         | EORB         | EORB           | EORB         |
| IH 1             |                | RL 2           | IH 1          | IH 1          | IH 1         |                   | EX 3         |              | DI 2         |                  | EX 3         | IM 2         |              |                | EX 3         |
| 09 1             | 19 2           | 29 3/1         |               |               |              | 69 <b>‡</b> 2-4   |              |              |              | A9 3-6           | B9 3         |              | D9 3         |                | F9 3         |
| DEX              | LEAY           | BVS            | PSHC          | LSRD          | ASLD         | CLR               | CLR          | ADCA         | ADCA         | ADCA             | ADCA         | ADCB         | ADCB         | ADCB           | ADCB         |
| IH 1<br>0A ±7    | ID 2-4         | RL 2<br>2A 3/1 | IH 1<br>3A 3  |               | IH 1<br>5A 2 | ID 2-4<br>6A ±2-4 | EX 3<br>7A 3 | IM 2         | DI 2<br>9A 3 | ID 2-4<br>AA 3-6 | EX 3<br>BA 3 | IM 2<br>CA 1 | DI 2<br>DA 3 |                | EX 3<br>FA 3 |
| RTC <sup>1</sup> | LEAX           | BPL            | PULD          | CALL          | STAA         | STAA              | STAA         | 8A 1<br>ORAA | ORAA         | ORAA             | ORAA         | ORAB         | ORAB         | ORAB           | ORAB         |
| IH 1             |                | RL 2           | IH 1          |               |              |                   | EX 3         |              | DI 2         | ID 2-4           | EX 3         | IM 2         |              |                | EX 3         |
| 0B †8            | 1B 2           | 2B 3/1         |               | 4B ±7-10      |              | 6B ±2-4           |              |              |              | AB 3-6           | BB 3         |              | DB 3         |                | FB 3         |
| RTI              | LEAS           | BMI            | PSHD          | CALL          | STAB         | STAB              | STAB         | ADDA         | ADDA         | ADDA             | ADDA         | ADDB         | ADDB         | ADDB           | ADDB         |
| IH 1<br>0C 4-6   | ID 2-4<br>1C 4 | 2C 3/1         |               |               | 5C 2         |                   | EX 3<br>7C 3 | 8C 2         | 9C 3         | AC 3-6           | EX 3<br>BC 3 |              | DC 3         | EC 3-6         | EX 3<br>FC 3 |
| BSET             | BSET           | BGE            | wavr          | BSET          | STD          | STĎ               | STD          | CPD          | CPD          | CPD              | CPD          | LDD          | LDD          | LDD            | LDD          |
| ID 3-5           | EX 4           | RL 2           | SP 1          |               |              |                   |              |              | DI 2         |                  |              | IM 3         |              |                | EX 3         |
| 0D 4-6<br>BCLR   | 1D 4<br>BCLR   | 2D 3/1<br>BLT  | 3D 5<br>RTS   | 4D 4<br>BCLR  | 5D 2<br>STY  | 6D ±2-4<br>STY    | 7D 3<br>STY  | 8D 2<br>CPY  | 9D 3<br>CPY  | AD 3-6<br>CPY    | BD 3<br>CPY  | CD 2<br>LDY  | DD 3<br>LDY  | ED 3-6<br>LDY  | FD 3<br>LDY  |
| ID 3-5           | EX 4           |                | IH 1          | DI 3          |              | ID 2-4            | EX 3         | IM 3         | DI 2         |                  | EX 3         | IM 3         | DI 2         | ID 2-4         | EX 3         |
| 0E ±4-6<br>BRSET | 1E 5<br>BRSET  | 2E 3/1<br>BGT  | 3E ‡†7<br>WAI | 4E 4<br>BRSET | 5E 2<br>STX  | 6E ‡2-4<br>STX    | 7E 3<br>STX  | 8E 2<br>CPX  | 9E 3<br>CPX  | AE 3-6<br>CPX    | BE 3<br>CPX  | CE 2<br>LDX  | DE 3<br>LDX  | EE 3-6<br>LDX  | FE 3<br>LDX  |
| ID 4-6           | EX 5           |                | IH 1          |               |              |                   |              |              | DI 2         |                  |              | IM 3         |              |                | EX 3         |
| 0F ±4-6          | 1F 5           |                | 3F 9          |               |              | 6F ±2-4           |              | 8F 2         |              | AF 3-6           | BF 3         |              |              | EF 3-6         |              |
| BRCLR            | BRCLR          | BLE            | SWI           | BRCLR         | STS          | STS               | STS          | CPS          | CPS          | CPS              | CPS          | LDS          | LDS          | LDS            | LDS          |
| ID 4-6           | EX 5           | RL 2           | IH 1          | DI 4          | DI 2         | ID 2-4            | EX 3         | IM 3         | DI 2         | ID 2-4           | EX 3         | IM 3         | DI 2         | ID 2-4         | EX 3         |

### Table A-2. CPU12 Opcode Map (Sheet 1 of 2)

Key to Table A-2 Opcode Mnemonic Address Mode

Number of HCS12 cycles (‡ indicates HC12 different)

- Number of bytes

5

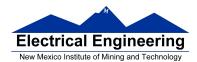

| 1                                                                                                    |                                                                                                    |                                                                                                    |                                                                                                    |                                                                                                    | 1                                                                                                    |                                                                                                    |                                                                                                    |                                                                                                    |                                                                                                    |                                                                                                    |                                                                                                    |                                                                                                    |                                                                                                    |                                                                                                    |                                                                                                    |
|----------------------------------------------------------------------------------------------------|----------------------------------------------------------------------------------------------------|----------------------------------------------------------------------------------------------------|----------------------------------------------------------------------------------------------------|----------------------------------------------------------------------------------------------------|----------------------------------------------------------------------------------------------------|----------------------------------------------------------------------------------------------------|----------------------------------------------------------------------------------------------------|----------------------------------------------------------------------------------------------------|----------------------------------------------------------------------------------------------------|----------------------------------------------------------------------------------------------------|----------------------------------------------------------------------------------------------------|----------------------------------------------------------------------------------------------------|----------------------------------------------------------------------------------------------------|----------------------------------------------------------------------------------------------------|----------------------------------------------------------------------------------------------------|
| 00 4<br>MOVW                                                                                                    | 10 12<br>IDIV                                                                                                    | 20 4<br>LBRA                                                                                                    | 30 10<br>TRAP                                                                                                    | 40 10<br>TRAP                                                                                                    | 50 10<br>TRAP                                                                                                    | 60 10<br>TRAP                                                                                                    | 70 10<br>TRAP                                                                                                    | 80 10<br>TRAP                                                                                                    | 90 10<br>TRAP                                                                                                    | A0 10<br>TRAP                                                                                                    | 80 10<br>TRAP                                                                                                    | C0 10<br>TRAP                                                                                                    | D0 10<br>TRAP                                                                                                    | E0 10<br>TRAP                                                                                                    | F0 10<br>TRAP                                                                                                    |
| IM-ID 5                                                                                                    | IH 2                                                                                                    | RL 4                                                                                                    | IH 2                                                                                                    | IH 2                                                                                                    | IH 2                                                                                                    | IH 2                                                                                                    | IH 2                                                                                                    | IH 2                                                                                                    | IH 2                                                                                                    | IH 2                                                                                                    | IH 2                                                                                                    | IH 2                                                                                                    | IH 2                                                                                                    | IH 2                                                                                                    | IH 2                                                                                                    |
| 01 5                                                                                                    |                                                                                                    |                                                                                                    |                                                                                                    | 41 10                                                                                                    |                                                                                                    |                                                                                                    |                                                                                                    | 81 10                                                                                                    |                                                                                                    |                                                                                                    |                                                                                                    | C1 10                                                                                                    |                                                                                                    |                                                                                                    | F1 10                                                                                                    |
| MOVW                                                                                                    | FDIV                                                                                                    | LBRN                                                                                                    | TRAP                                                                                                    | TRAP                                                                                                    | TRAP                                                                                                    | TRAP                                                                                                    | TRAP                                                                                                    | TRAP                                                                                                    | TRAP                                                                                                    | TRAP                                                                                                    | TRAP                                                                                                    | TRAP                                                                                                    | TRAP                                                                                                    | TRAP                                                                                                    | TRAP                                                                                                    |
| EX-ID 5                                                                                                    | IH 2                                                                                                    | RL 4                                                                                                    | IH 2                                                                                                    |                                                                                                    | IH 2                                                                                                    | IH 2                                                                                                    | IH 2                                                                                                    | IH 2                                                                                                    | IH 2                                                                                                    |                                                                                                    | IH 2                                                                                                    | IH 2                                                                                                    | IH 2                                                                                                    | IH 2                                                                                                    | IH 2                                                                                                    |
| MOVW S                                                                                                    | 12 13<br>EMACS                                                                                                    | 22 4/3<br>LBHI                                                                                                    | 32 10<br>TRAP                                                                                                    | 42 10<br>TRAP                                                                                                    | 52 10<br>TRAP                                                                                                    | 62 10<br>TRAP                                                                                                    | 72 10<br>TRAP                                                                                                    | 82 10<br>TRAP                                                                                                    | 92 10<br>TRAP                                                                                                    | A2 10<br>TRAP                                                                                                    | 82 10<br>TRAP                                                                                                    | C2 10<br>TRAP                                                                                                    | D2 10<br>TRAP                                                                                                    | E2 10<br>TRAP                                                                                                    | TRAP                                                                                                    |
| ID-ID 4                                                                                                    | SP 4                                                                                                    | RL 4                                                                                                    | IH 2                                                                                                    |                                                                                                    | IH 2                                                                                                    | IH 2                                                                                                    | IH 2                                                                                                    | IH 2                                                                                                    | IH 2                                                                                                    |                                                                                                    |                                                                                                    |                                                                                                    |                                                                                                    | IH 2                                                                                                    | IH 2                                                                                                    |
| 03 5<br>MOVW                                                                                                    | 13 3<br>EMULS                                                                                                    | 23 4/3<br>LBLS                                                                                                    | 33 10<br>TRAP                                                                                                    | 43 10<br>TRAP                                                                                                    | 53 10<br>TRAP                                                                                                    | 63 10<br>TRAP                                                                                                    | 73 10<br>TRAP                                                                                                    | 83 10<br>TRAP                                                                                                    | 93 10<br>TRAP                                                                                                    | A3 10<br>TRAP                                                                                                    | B3 10<br>TRAP                                                                                                    | C3 10<br>TRAP                                                                                                    | D3 10<br>TRAP                                                                                                    | E3 10<br>TRAP                                                                                                    | F3 10<br>TRAP                                                                                                    |
| IM-EX 6                                                                                                    | IH 2                                                                                                    | 1.1.1.1.1.1.1.1.1.1.1.1.1.1.1.1.1.1.1.1.                                                                                                    | IH 2                                                                                                    | 13130                                                                                                    | IH 2                                                                                                    | IH 2                                                                                                    | IH 2                                                                                                    | IH 2                                                                                                    | IH 2                                                                                                    | IH 2                                                                                                    |                                                                                                    | IH 2                                                                                                    | IH 2                                                                                                    | IH 2                                                                                                    | IH 2                                                                                                    |
| 04 6                                                                                                    | 14 12                                                                                                    |                                                                                                    |                                                                                                    |                                                                                                    | 54 10                                                                                                    |                                                                                                    |                                                                                                    |                                                                                                    |                                                                                                    |                                                                                                    |                                                                                                    | C4 10                                                                                                    | D4 10                                                                                                    |                                                                                                    | F4 10                                                                                                    |
| MOVW                                                                                                    | EDIVS                                                                                                    | LBCC                                                                                                    | TRAP                                                                                                    | TRAP                                                                                                    | TRAP                                                                                                    | TRAP                                                                                                    | TRAP                                                                                                    | TRAP                                                                                                    | TRAP                                                                                                    | TRAP                                                                                                    | TRAP                                                                                                    | TRAP                                                                                                    | TRAP                                                                                                    | TRAP                                                                                                    | TRAP                                                                                                    |
| EX-EX 6                                                                                                    | IH 2                                                                                                    | RL 4                                                                                                    | IH 2                                                                                                    |                                                                                                    | IH 2                                                                                                    | IH 2                                                                                                    | IH 2                                                                                                    | IH 2                                                                                                    | IH 2                                                                                                    |                                                                                                    |                                                                                                    | IH 2                                                                                                    | IH 2                                                                                                    | IH 2                                                                                                    | IH 2                                                                                                    |
| 05 5<br>MOVW                                                                                                    | 15 12<br>IDIVS                                                                                                    | 25 4/3<br>LBCS                                                                                                    | 35 10<br>TRAP                                                                                                    | 45 10<br>TRAP                                                                                                    | 55 10<br>TRAP                                                                                                    | 65 10<br>TRAP                                                                                                    | 75 10<br>TRAP                                                                                                    | 85 10<br>TRAP                                                                                                    | 95 10<br>TRAP                                                                                                    | A5 10<br>TRAP                                                                                                    | 85 10<br>TRAP                                                                                                    | C5 10<br>TRAP                                                                                                    | D5 10<br>TRAP                                                                                                    | E5 10<br>TRAP                                                                                                    | F5 10<br>TRAP                                                                                                    |
| ID-EX 5                                                                                                    | IH 2                                                                                                    | RL 4                                                                                                    | IH 2                                                                                                    | IH 2                                                                                                    | IH 2                                                                                                    | IH 2                                                                                                    | IH 2                                                                                                    | IH 2                                                                                                    | IH 2                                                                                                    | IH 2                                                                                                    | IH 2                                                                                                    | IH 2                                                                                                    | IH 2                                                                                                    | IH 2                                                                                                    | IH 2                                                                                                    |
| 06 2                                                                                                    | 16 2                                                                                                    |                                                                                                    | 36 10                                                                                                    |                                                                                                    |                                                                                                    | 66 10                                                                                                    |                                                                                                    |                                                                                                    | 96 10                                                                                                    | A6 10                                                                                                    | B6 10                                                                                                    | C6 10                                                                                                    |                                                                                                    | E6 10                                                                                                    | F6 10                                                                                                    |
| ABA                                                                                                    | SBA                                                                                                    | LBNE                                                                                                    | TRAP                                                                                                    | TRAP                                                                                                    | TRAP                                                                                                    | TRAP                                                                                                    | TRAP                                                                                                    | TRAP                                                                                                    | TRAP                                                                                                    | TRAP                                                                                                    | TRAP                                                                                                    | TRAP                                                                                                    | TRAP                                                                                                    | TRAP                                                                                                    | TRAP                                                                                                    |
| IH 2                                                                                                    | IH 2                                                                                                    |                                                                                                    | IH 2                                                                                                    |                                                                                                    | IH 2                                                                                                    | IH 2                                                                                                    | IH 2                                                                                                    | IH 2                                                                                                    | IH 2                                                                                                    |                                                                                                    |                                                                                                    |                                                                                                    |                                                                                                    | IH 2                                                                                                    | IH 2                                                                                                    |
| 07 3<br>DAA                                                                                                    |                                                                                                    | 27 4/3                                                                                                    |                                                                                                    |                                                                                                    | 57 10<br>TPAD                                                                                                    |                                                                                                    |                                                                                                    |                                                                                                    |                                                                                                    |                                                                                                    |                                                                                                    |                                                                                                    |                                                                                                    | E7 10                                                                                                    |                                                                                                    |
| UAA<br>IH 2                                                                                                    | CBA                                                                                                    | LBEQ<br>RL 4                                                                                                    | TRAP                                                                                                    | TRAP                                                                                                    | TRAP                                                                                                    | TRAP                                                                                                    | TRAP                                                                                                    | TRAP                                                                                                    | TRAP                                                                                                    | TRAP                                                                                                    | TRAP                                                                                                    | TRAP                                                                                                    | TRAP                                                                                                    | TRAP                                                                                                    | TRAP                                                                                                    |
| 09 4                                                                                                    | 19 4.7                                                                                                    | 28 4/3                                                                                                    |                                                                                                    |                                                                                                    | 58 10                                                                                                    |                                                                                                    |                                                                                                    | 88 10                                                                                                    | 98 10                                                                                                    |                                                                                                    |                                                                                                    | C8 10                                                                                                    | D8 10                                                                                                    |                                                                                                    | E9 10                                                                                                    |
| MOVB                                                                                                    | MAXA                                                                                                    | LBVC                                                                                                    | TRAP                                                                                                    | TRAP                                                                                                    | TRAP                                                                                                    | TRAP                                                                                                    | TRAP                                                                                                    | TRAP                                                                                                    | TRAP                                                                                                    | TRAP                                                                                                    | TRAP                                                                                                    | TRAP                                                                                                    | TRAP                                                                                                    | TRAP                                                                                                    | TRAP                                                                                                    |
| IM-ID 4                                                                                                    | ID 3-5                                                                                                    |                                                                                                    | IH 2                                                                                                    |                                                                                                    | IH 2                                                                                                    | IH 2                                                                                                    | IH 2                                                                                                    | IH 2                                                                                                    | IH 2                                                                                                    | IH 2                                                                                                    |                                                                                                    | IH 2                                                                                                    | IH 2                                                                                                    | IH 2                                                                                                    | IH 2                                                                                                    |
| 09 5                                                                                                    | 19 4-7                                                                                                    | 29 4/3                                                                                                    |                                                                                                    | 49 10<br>TRAP                                                                                                    | 59 10                                                                                                    |                                                                                                    |                                                                                                    | 89 10                                                                                                    |                                                                                                    | A9 10                                                                                                    |                                                                                                    | C9 10                                                                                                    | D9 10                                                                                                    | E9 10                                                                                                    | F9 10                                                                                                    |
| MOVB                                                                                                    | MINA                                                                                                    | LBVS                                                                                                    |                                                                                                    |                                                                                                    |                                                                                                    |                                                                                                    |                                                                                                    |                                                                                                    |                                                                                                    |                                                                                                    |                                                                                                    | TOID                                                                                                    |                                                                                                    |                                                                                                    |                                                                                                    |
| EX-ID 5                                                                                                    |                                                                                                    |                                                                                                    | TRAP                                                                                                    |                                                                                                    | TRAP                                                                                                    | TRAP                                                                                                    | TRAP                                                                                                    | TRAP                                                                                                    | TRAP                                                                                                    | TRAP                                                                                                    | TRAP                                                                                                    | TRAP                                                                                                    | TRAP                                                                                                    | TRAP                                                                                                    | TRAP                                                                                                    |
| 0.4                                                                                                    | ID 3-5                                                                                                    | RL 4                                                                                                    | IH 2                                                                                                    | IH 2                                                                                                    | IH 2                                                                                                    | IH 2                                                                                                    | IH 2                                                                                                    | IH 2                                                                                                    | IH 2                                                                                                    | IH 2                                                                                                    | IH 2                                                                                                    | IH 2                                                                                                    | TRAP<br>IH 2                                                                                                    | TRAP<br>IH 2                                                                                                    | IH 2                                                                                                    |
| 0A 5<br>MOVB                                                                                                    |                                                                                                    |                                                                                                    | IH 2                                                                                                    | IH 2                                                                                                    |                                                                                                    | IH 2                                                                                                    | IH 2                                                                                                    | IH 2                                                                                                    |                                                                                                    | IH 2                                                                                                    | IH 2                                                                                                    | IH 2                                                                                                    | TRAP                                                                                                    | TRAP<br>IH 2                                                                                                    |                                                                                                    |
|                                                                                                    | 1A 4-7                                                                                                    | RL 4<br>2A 4/3<br>LBPL                                                                                                    | IH         2           3A         †3n           REV           SP         2                                                                                                    | IH 2<br>4A 10<br>TRAP<br>IH 2                                                                                                    | 1H 2<br>5A 10<br>TRAP<br>1H 2                                                                                                    | IH 2<br>6A 10<br>TRAP<br>IH 2                                                                                                    | IH 2<br>7A 10<br>TRAP<br>IH 2                                                                                                    | IH 2<br>8A 10<br>TRAP<br>IH 2                                                                                                    | IH 2<br>9A 10<br>TRAP<br>IH 2                                                                                                    | IH 2<br>AA 10<br>TRAP<br>IH 2                                                                                                    | IH 2<br>BA 10<br>TRAP<br>IH 2                                                                                                    | IH 2<br>CA 10<br>TRAP<br>IH 2                                                                                                    | TRAP<br>1H 2<br>DA 10<br>TRAP                                                                                                    | TRAP<br>IH 2<br>EA 10                                                                                                    | IH 2<br>FA 10                                                                                                    |
| MOVB                                                                                                    | 1A 4-7<br>EMAXD                                                                                                    | RL 4<br>2A 4/3<br>LBPL                                                                                                    | IH 2<br>3A †3n<br>REV                                                                                                    | IH 2<br>4A 10<br>TRAP<br>IH 2                                                                                                    | 1H 2<br>5A 10<br>TRAP                                                                                                    | 1H 2<br>6A 10<br>TRAP                                                                                                    | 1H 2<br>7A 10<br>TRAP                                                                                                    | IH 2<br>8A 10<br>TRAP<br>IH 2<br>8B 10                                                                                                    | 1H 2<br>9A 10<br>TRAP                                                                                                    | IH 2<br>AA 10<br>TRAP<br>IH 2                                                                                                    | IH 2<br>BA 10<br>TRAP                                                                                                    | IH 2<br>CA 10<br>TRAP                                                                                                    | TRAP<br>1H 2<br>DA 10<br>TRAP                                                                                                    | TRAP<br>IH 2<br>EA 10<br>TRAP<br>IH 2                                                                                                    | IH 2<br>FA 10<br>TRAP                                                                                                    |
| MOVB<br>ID-ID 4<br>0B 4                                                                                          | 1A 4-7<br>EMAXD<br>ID 3-5<br>1B 4-7                                                                                                    | RL 4<br>2A 4/3<br>LBPL<br>RL 4<br>2B 4/3<br>LBMI                                                                                                    | IH         2           3A         †3n           REV           SP         2           3B †5n/3n                                                                                                    | IH 2<br>4A 10<br>TRAP<br>IH 2<br>4B 10                                                                                                    | IH         2           5A         10           TRAP         11           IH         2           5B         10                                                                                                    | IH         2           6A         10           TRAP           IH         2           6B         10                                                                                                    | IH         2           7A         10           TRAP           IH         2           7B         10                                                                                                    | IH 2<br>8A 10<br>TRAP<br>IH 2                                                                                                    | IH         2           9A         10           TRAP         11           IH         2           9B         10                                                                                                    | IH         2           AA         10           TRAP           IH         2           AB         10                                                                                                    | IH         2           BA         10           TRAP           IH         2           BB         10                                                                                                    | IH         2           CA         10           TRAP           IH         2           CB         10                                                                                                    | TRAP<br>IH 2<br>DA 10<br>TRAP<br>IH 2<br>DB 10                                                                                                    | TRAP<br>IH 2<br>EA 10<br>TRAP<br>IH 2<br>EB 10                                                                                                    | IH         2           FA         10           TRAP         IH           IH         2           FB         10                                                                                                    |
| MOVB<br>ID-ID 4<br>08 4<br>MOVB<br>IM-EX 5<br>0C 6                                                               | 1A 4-7<br>EMAXD<br>ID 3-5<br>1B 4-7<br>EMIND<br>ID 3-5<br>1C 4-7                                                                                                    | RL         4           2A         4/3           LBPL         4           2B         4/3           LBMI         4           2C         4/3                                                                                                    | IH         2           3A         †3n           REV         3           SP         2           3B         †5n/3n           REVW         3P           3C         ‡7B                                                                                                    | IH         2           4A         10           TRAP           IH         2           4B         10           TRAP           IH         2           4B         10           TRAP           IH         2           4C         10                                                                                                    | IH         2           5A         10           TRAP         11           IH         2           5B         10           TRAP           IH         2           5C         10                                                                                                    | IH         2           6A         10           TRAP         11           IH         2           6B         10           TRAP         11           IH         2           6B         10           TRAP         11           IH         2           6C         10                                                                                                    | IH         2           7A         10           TRAP           IH         2           7B         10           TRAP           IH         2           7B         10           TRAP           IH         2           7C         10                                                                                                    | IH         2           8A         10           TRAP           IH         2           8B         10           TRAP           IH         2           8B         10           TRAP           IH         2           8C         10                                                                                                    | IH         2           9A         10           TRAP           IH         2           9B         10           TRAP           IH         2           9B         10           TRAP           IH         2           9C         10                                                                                                    | IH         2           AA         10           TRAP           IH         2           AB         10           TRAP           IH         2           AB         10           TRAP           IH         2           AC         10                                                                                                    | IH         2           BA         10           TRAP           IH         2           BB         10           TRAP           IH         2           BB         10           TRAP           IH         2           BC         10                                                                                                    | IH         2           CA         10           TRAP           IH         2           CB         10           TRAP           IH         2           CB         10           TRAP           IH         2           CC         10                                                                                                    | TRAP           IH         2           DA         10           TRAP         IH           IH         2           DB         10           TRAP         IH           IH         2           DB         10           TRAP         IH           IH         2           DC         10                                                                                                    | TRAP           IH         2           EA         10           TRAP         IH           IH         2           EB         10           TRAP         IH           IH         2           EB         10           TRAP         IH           IH         2           EC         10                                                                                                    | IH         2           FA         10           TRAP         11           IH         2           FB         10           TRAP         11           IH         2           FB         10           TRAP         11           IH         2           FC         10                                                                                                    |
| MOVB<br>ID-ID 4<br>0B 4<br>MOVB<br>IM-EX 5                                                                       | 1A 4-7<br>EMAXD<br>ID 3-5<br>1B 4-7<br>EMIND<br>ID 3-5                                                                                                    | RL         4           2A         4/3           LBPL         4           2B         4/3           LBMI         4           2C         4/3           LBGE         4                                                                                                    | IH         2           3A         †3n           REV         3           SP         2           3B         †5n/3n           REVW         SP                                                                                                    | IH         2           4A         10           TRAP           IH         2           4B         10           TRAP           IH         2                                                                                                    | IH         2           5A         10           TRAP         11           IH         2           5B         10           TRAP         11           IH         2           IH         2           IH         2                                                                                                    | IH         2           6A         10           TRAP         11           IH         2           6B         10           TRAP         11           IH         2           IH         2           IH         2                                                                                                    | IH         2           7A         10           TRAP           IH         2           7B         10           TRAP           IH         2           IH         2           IH         2                                                                                                    | IH         2           8A         10           TRAP           IH         2           8B         10           TRAP           IH         2                                                                                                    | IH         2           9A         10           TRAP         11           IH         2           9B         10           TRAP         11           IH         2           IH         2           IH         10           TRAP         11           IH         2                                                                                                    | IH         2           AA         10           TRAP         IH           IH         2           AB         10           TRAP         IH           IH         2                                                                                                    | IH         2           BA         10           TRAP           IH         2           BB         10           TRAP           IH         2                                                                                                    | IH         2           CA         10           TRAP           IH         2           CB         10           TRAP           IH         2                                                                                                    | TRAP<br>IH 2<br>DA 10<br>TRAP<br>IH 2<br>DB 10<br>TRAP<br>IH 2                                                                                                    | TRAP<br>IH 2<br>EA 10<br>TRAP<br>IH 2<br>EB 10<br>TRAP<br>IH 2                                                                                                    | IH         2           FA         10           TRAP         11           IH         2           FB         10           TRAP         11           IH         2           IH         10           TRAP         10           IH         2                                                                                                    |
| MOVB<br>ID-ID 4<br>0B 4<br>MOVB<br>IM-EX 5<br>0C 6<br>MOVB                                                       | 1A 4-7<br>EMAXD<br>ID 3-5<br>1B 4-7<br>EMIND<br>ID 3-5<br>1C 4-7<br>MAXM                                                                                                    | RL         4           2A         4/3           LBPL         RL           RL         4           2B         4/3           LBMI         RL           RL         4           2C         4/3           LBGE         RL           RL         4                                                                                                    | IH         2           3A         †3n           REV         SP           3B         †5n/3n           REVW         SP           3C         ‡7B           WAV         SP           SP         2                                                                                                    | IH         2           4A         10           TRAP           IH         2           4B         10           TRAP           IH         2           4C         10           TRAP           IH         2           4C         10           TRAP           IH         2                                                                                                    | IH         2           5A         10           TRAP           IH         2           5B         10           TRAP           IH         2           5C         10           TRAP           IH         2                                                                                                    | IH         2           6A         10           TRAP         IH           IH         2           6B         10           TRAP         IH           IH         2           6C         10           TRAP         IH           IH         2           IH         2           IH         2                                                                                                    | IH         2           7A         10           TRAP           IH         2           7B         10           TRAP           IH         2           7C         10           TRAP           TRAP                                                                                                    | IH         2           8A         10           TRAP           IH         2           8B         10           TRAP           IH         2           8C         10           TRAP           IH         2           8C         10           TRAP           IH         2           8D         10                                                                                                    | IH         2           9A         10           TRAP           IH         2           9B         10           TRAP           IH         2           9C         10           TRAP           IH         2           9C         10           TRAP           IH         2                                                                                                    | IH         2           AA         10           TRAP           IH         2           AB         10           TRAP           IH         2           AC         10           TRAP           IH         2           AC         10           TRAP           IH         2                                                                                                    | IH         2           BA         10           TRAP           IH         2           BB         10           TRAP           IH         2           BC         10           TRAP                                                                                                    | IH         2           CA         10           TRAP           IH         2           CB         10           TRAP           IH         2           CCB         10           TRAP           IH         2           CC         10           TRAP                                                                                                    | TRAP           IH         2           DA         10           TRAP         IH           IH         2           DB         10           TRAP           IH         2           DC         10           TRAP           IH         2           DC         10           TRAP           IH         2                                                                                                    | TRAP<br>IH 2<br>EA 10<br>TRAP<br>IH 2<br>EB 10<br>TRAP<br>IH 2<br>EC 10<br>TRAP<br>IH 2<br>IH 2                                                                                                    | IH         2           FA         10           TRAP         11           IH         2           FB         10           TRAP         11           IH         2           FC         10           TRAP         11                                                                                                    |
| MOVB<br>ID-ID 4<br>0B 4<br>MOVB<br>IM-EX 5<br>0C 6<br>MOVB<br>EX-EX 6<br>0D 5<br>MOVB                            | 1A 4-7<br>EMAXD<br>ID 3-5<br>1B 4-7<br>EMIND<br>ID 3-5<br>1C 4-7<br>MAXM<br>ID 3-5<br>1D D4-7<br>MINM                                                                                                    | RL         4           2A         4/3           LBPL         4/3           2B         4/3           LBMI         4           2C         4/3           LBGE         RL           RL         4           2C         4/3           LBGE         RL           A         2D           LBLT         4/3                                                                                                    | IH         2           3A         †3n           REV         2           3B         †5n/3n           REVW         2           3C         ‡78           WAV         SP           SP         2           3C         ‡78           WAV         SP           SD         ±6           TBL                                                                                                    | IH         2           4A         10           TRAP           IH         2           4B         10           TRAP           IH         2           4C         10           TRAP           IH         2           4C         10           TRAP           IH         2           4D         10           TRAP                                                                                                    | IH         2           5A         10           TRAP         11           1H         2           5B         10           TRAP         11           5C         10           TRAP         11           1H         2           5C         10           TRAP         11           1H         2           5C         10           TRAP         10           TRAP         10                                                                                              | IH         2           6A         10           TRAP         11           0B         10           TRAP         11           0C         10           TRAP         11           0C         10           TRAP         11           0C         10           TRAP         11           1H         2           0C         10           TRAP         10           TRAP         10                                                                                                    | IH         2           7A         10           TRAP         14           1H         2           7B         10           TRAP         14           1H         2           7C         10           TRAP         14           2         7C           1H         2           7C         10           TRAP         10           TRAP         10                                                                                                    | IH         2           8A         10           TRAP           IH         2           8B         10           TRAP           IH         2           8C         100           TRAP           IH         2           8C         10           TRAP           IH         2           8C         10           TRAP           IH         2           8D         10           TRAP                                                                                                    | IH         2           9A         10           TRAP           IH         2           9B         10           TRAP           IH         2           9C         100           TRAP           IH         2           9C         10           TRAP           IH         2           9D         10           TRAP                                                                                                    | IH         2           AA         10           TRAP         IH           IH         2           AB         10           TRAP           IH         2           AC         100           TRAP           IH         2           AC         10           TRAP           IH         2           AC         10           TRAP           IH         2                                                                                          | IH         2           BA         10           TRAP           IH         2           BB         10           TRAP           IH         2           BC         100           TRAP           IH         2           BC         10           TRAP           IH         2           BD         10           TRAP                                                                                                    | IH         2           CA         10           TRAP         11           IH         2           CB         10           TRAP         11           IH         2           CC         100           TRAP         11           IH         2           CC         100           TRAP         11           IH         2           CC         100           TRAP         10                                                                                                    | TRAP           IH         2           DA         10           TRAP         11           IH         2           DB         10           TRAP         11           IH         2           DC         10           TRAP         11           IH         2           DC         10           TRAP         11           IH         2           DD         10           TRAP         10                                                                                                    | TRAP<br>IH 2<br>EA 10<br>TRAP<br>IH 2<br>EB 10<br>TRAP<br>IH 2<br>EC 10<br>TRAP<br>IH 2<br>EC 10<br>TRAP<br>IH 2<br>ED 10<br>TRAP                                                                                                    | IH         2           FA         10           TRAP         IH           IH         2           FB         10           TRAP           IH         2           FC         10           TRAP           IH         2           FC         10           TRAP           IH         2           FD         10           TRAP                                                                                                    |
| MOVB<br>ID-ID 4<br>0B 4<br>MOVB<br>IM-EX 5<br>0C 6<br>MOVB<br>EX-EX 6<br>0D 5<br>MOVB<br>ID-EX 5                 | 1A         4-7           EMAXD         ID         3-5           1B         4-7         EMIND           ID         3-5         10           ID         3-5         10         3-5           ID         3-5         10         04-7           MINM         ID         3-5                                                                                                    | RL         4           2A         4/3           LBPL         RL           2B         4/3           LBMI         RL           2C         4/3           LBGE         RL           RL         4           2D         4/3           LBLT         RL           RL         4                                                                                                    | IH         2           3A         †3n           REV         2           3B         †5n/3n           REVW         SP           3C         ‡7B           WAV         SP           3D         ‡6           TBL         ID                                                                                                    | IH         2           4A         10           TRAP           IH         2           4B         10           TRAP           IH         2           4C         10           TRAP           IH         2           4C         10           TRAP           IH         2           4D         10           TRAP           IH         2                                                                                                    | IH         2           5A         10           TRAP         IH           IH         2           5B         10           TRAP         IH           IH         2           5C         10           TRAP         IH           IH         2           5C         10           TRAP         IH           IH         2           5D         10           TRAP         IH                                                                                                 | IH         2           6A         10           TRAP         IH           IH         2           6B         10           TRAP         IH           IH         2           6C         10           TRAP         IH           IH         2           6D         10           TRAP         IH           IH         2           IH         2                                                                                                    | IH         2           7A         10           TRAP         IH           IH         2           7B         10           TRAP           IH         2           7C         10           TRAP           IH         2           7C         10           TRAP           IH         2           7D         10           TRAP           IH         2                                                                                                    | IH         2           8A         10           TRAP         IH           IH         2           8B         10           TRAP           IH         2           8C         10           TRAP           IH         2           8C         10           TRAP           IH         2           8D         10           TRAP           IH         2           IH         2                                                                                                    | IH         2           9A         10           TRAP         IH         2           9B         10         TRAP           IH         2         9C         10           TRAP         IH         2         9C           IH         2         9C         10           TRAP         IH         2         9D           9D         10         TRAP           IH         2         IH         2                                                                                                    | IH         2           AA         10           TRAP         IH         2           AB         10         TRAP           IH         2         AC         10           TRAP         IH         2         AC         10           TRAP         IH         2         AC         10           TRAP         IH         2         IN         10           TRAP         IH         2         IN         10                                      | IH         2           BA         10           TRAP         IH           IH         2           BB         10           TRAP           IH         2           BC         10           TRAP           IH         2           BC         10           TRAP           IH         2           BD         10           TRAP           IH         2                                                                                                    | IH         2           CA         10           TRAP         IH         2           CB         10         TRAP           IH         2         CC         10           TRAP         IH         2         CC           IH         2         CC         10         TRAP           IH         2         CD         10         TRAP           IH         2         III         2         III         2                                                                                                    | TRAP           IH         2           DA         10           TRAP         11           DB         10           TRAP         11           DB         10           TRAP         11           IH         2           DC         10           TRAP         11           IH         2           DD         100           TRAP         11           IH         2           DD         TRAP           IH         2                                                                                                    | TRAP<br>IH 2<br>EA 10<br>TRAP<br>IH 2<br>EB 10<br>TRAP<br>IH 2<br>EC 10<br>TRAP<br>IH 2<br>EC 10<br>TRAP<br>IH 2<br>ED 10<br>TRAP<br>IH 2<br>IH 2 | IH         2           FA         10           TRAP         IH           IH         2           FB         10           TRAP         IH           IH         2           FC         10           TRAP         IH           IH         2           FD         10           TRAP         IH           IH         2                                                                                                    |
| MOVB<br>ID-ID 4<br>0B 4<br>MOVB<br>IM-EX 5<br>0C 6<br>MOVB<br>EX-EX 6<br>0D 5<br>MOVB                            | 1A 4-7<br>EMAXD<br>ID 3-5<br>1B 4-7<br>EMIND<br>ID 3-5<br>1C 4-7<br>MAXM<br>ID 3-5<br>1D D4-7<br>MINM                                                                                                    | RL         4           2A         4/3           LBPL         RL           2B         4/3           LBMI         RL           2C         4/3           LBGE         RL           RL         4           2C         4/3           LBGE         RL           A         2D           LBLT         A                                                                                                    | IH         2           3A         †3n           REV         2           3B         †5n/3n           REVW         SP           3C         ‡7B           WAV         SP           3D         ‡6           TBL         ID                                                                                                    | IH         2           4A         10           TRAP         IH           IH         2           4B         10           TRAP           IH         2           4C         10           TRAP           IH         2           4C         10           TRAP           IH         2           4D         10           TRAP           IH         2                                                                                                    | IH         2           5A         10           TRAP         11           1H         2           5B         10           TRAP         11           5C         10           TRAP         11           1H         2           5C         10           TRAP         11           1H         2           5C         10           TRAP         10           TRAP         10                                                                                              | IH         2           6A         10           TRAP         IH           IH         2           6B         10           TRAP         IH           IH         2           6C         10           TRAP         IH           IH         2           6D         10           TRAP         IH           IH         2           IH         2                                                                                                    | IH         2           7A         10           TRAP         IH           IH         2           7B         10           TRAP           IH         2           7C         10           TRAP           IH         2           7C         10           TRAP           IH         2           7D         10           TRAP           IH         2                                                                                                    | IH         2           8A         10           TRAP           IH         2           8B         10           TRAP           IH         2           8C         100           TRAP           IH         2           8C         10           TRAP           IH         2           8C         10           TRAP           IH         2           8D         10           TRAP                                                                                                    | IH         2           9A         10           TRAP         IH           9B         10           TRAP           IH         2           9C         10           TRAP           IH         2           9C         10           TRAP           IH         2           9D         10           TRAP           IH         2           IH         2                                                                                                    | IH         2           AA         10           TRAP         IH         2           AB         10         TRAP           IH         2         AC         10           TRAP         IH         2         AC         10           TRAP         IH         2         AC         10           TRAP         IH         2         IN         10           TRAP         IH         2         IN         10                                      | IH         2           BA         10           TRAP         IH           IH         2           BB         10           TRAP           IH         2           BC         10           TRAP           IH         2           BC         10           TRAP           IH         2           BD         10           TRAP           IH         2                                                                                                    | IH         2           CA         10           TRAP         11           IH         2           CB         10           TRAP         11           IH         2           CC         100           TRAP         11           IH         2           CC         100           TRAP         11           IH         2           CC         100           TRAP         10                                                                                                    | TRAP           IH         2           DA         10           TRAP         11           DB         10           TRAP         11           DB         10           TRAP         11           IH         2           DC         10           TRAP         11           IH         2           DD         100           TRAP         11           IH         2           DD         TRAP           IH         2                                                                                                    | TRAP<br>IH 2<br>EA 10<br>TRAP<br>IH 2<br>EB 10<br>TRAP<br>IH 2<br>EC 10<br>TRAP<br>IH 2<br>EC 10<br>TRAP<br>IH 2<br>ED 10<br>TRAP<br>IH 2<br>IH 2 | IH         2           FA         10           TRAP         IH           IH         2           FB         10           TRAP           IH         2           FC         10           TRAP           IH         2           FC         10           TRAP           IH         2           FD         10           TRAP                                                                                                    |
| MOVB<br>ID-ID 4<br>0B 4<br>MOVB<br>IM-EX 5<br>0C 6<br>MOVB<br>EX-EX 6<br>0D 5<br>MOVB<br>ID-EX 5<br>0E 2         | 1A 4-7<br>EMAXD<br>ID 3-5<br>1B 4-7<br>EMIND<br>ID 3-5<br>1C 4-7<br>MAXM<br>ID 3-5<br>1D D4-7<br>MINM<br>ID 3-5<br>1E 4-7                                                                                                    | RL         4           2A         4/3           LBPL         4/3           2B         4/3           LBMI         RL           RL         4           2C         4/3           LBGE         RL           RL         4           2D         4/3           LBLT         RL           RL         4           2D         4/3                                                                                                    | IH         2           3A         †3n           REV         38           3B         †5n/3n           REVW         SP           3C         ‡78           WAV         SP           SP         2           3D         ‡6           TBL         10           3E         ‡8                                                                                                    | IH         2           4A         10           TRAP           IH         2           4B         10           TRAP           IH         2           4C         10           TRAP           IH         2           4C         10           TRAP           IH         2           4D         10           TRAP           IH         2           4D         10           TRAP           IH         2                                                                                                    | IH         2           5A         10           TRAP         11           16         58         10           TRAP         11         2           5E         10         TRAP           IH         2         5C         10           TRAP         11         2         5C           10         TRAP         11         2           5D         10         TRAP         11           2         5D         10         5E         10                                      | IH         2           6A         10           TRAP         11           0B         10           TRAP         14           1H         2           6C         10           TRAP         14           1H         2           6C         10           TRAP         14           2         6D           10         TRAP           1H         2           6D         10           TRAP         14           0D         10           TRAP         10                                                                                                    | IH         2           7A         10           TRAP         IH           IH         2           7B         10           TRAP           IH         2           7C         10           TRAP           IH         2           7C         10           TRAP           IH         2           7D         10           TRAP           IH         2           7D         10           TRAP           IH         2           7E         10                                                                                                    | IH         2           8A         10           TRAP         IH           IH         2           8B         10           TRAP           IH         2           8C         10           TRAP           IH         2           8D         10           TRAP           IH         2           8D         10           TRAP           IH         2           8D         10           TRAP           IH         2           8E         10                                                                                                    | IH         2           9A         10           TRAP         11           9B         10           TRAP         11           9C         10           TRAP         11           9C         10           TRAP         11           9D         10           TRAP         11           9D         10           TRAP         11           9D         10           TRAP         11           9E         10                                                                                                    | IH         2           AA         10           TRAP         II           IH         2           AB         10           TRAP           IH         2           AC         10           TRAP           IH         2           AC         10           TRAP           IH         2           AD         10           TRAP           IH         2           AD         10           TRAP         IH           IH         2                  | IH         2           BA         10           TRAP         IH           IH         2           BB         10           TRAP           IH         2           BC         10           TRAP           IH         2           BD         10           TRAP           IH         2           BD         10           TRAP           IH         2           BD         10           TRAP           IH         2           BE         10                                                                                                    | IH         2           CA         10           TRAP         IH           IH         2           CB         10           TRAP         IH           IH         2           CC         10           TRAP           IH         2           CC         10           TRAP           IH         2           CD         10           TRAP           IH         2           CD         10           TRAP           IH         2           CD         10           TRAP           IH         2           CE         10                                                                                                    | TRAP           IH         2           DA         10           TRAP         10           IH         2           DB         10           TRAP         11           IH         2           DC         100           TRAP         11           IH         2           DC         10           TRAP         11           IH         2           DC         10           TRAP         11           IH         2           DD         10           TRAP         11                                                                                                    | TRAP           IH         2           EA         10           TRAP         IH           IH         2           EB         10           TRAP         IH           IH         2           EC         10           TRAP         IH           IH         2           ED         10           TRAP         IH           IH         2           ED         10           TRAP         IH           IH         2           EE         10                                                                                                    | IH         2           FA         10           TRAP         II           IH         2           FB         10           TRAP         II           IH         2           FC         10           TRAP         II           IH         2           FD         10           TRAP         II           IH         2           FD         10           TRAP         II           IH         2           FE         10                                                                                                |
| MOVB<br>ID-ID 4<br>MOVB<br>IM-EX 5<br>OC 6<br>MOVB<br>IM-EX 6<br>OD 5<br>MOVB<br>ID-EX 5<br>OE 2<br>IH 2<br>OF 2 | 1A         4-7           EMAXD         ID         3-5           1B         4-7         EMIND           ID         3-5         10         10           1D         3-5         10         4-7           MAXM         ID         3-5         10         04-7           MINM         ID         3-5         11E         4-7           ID         3-5         11E         4-7         EMAXM           ID         3-5         11E         4-7         EMAXM           ID         3-5         11E         4-7         EMAXM           ID         3-5         11E         4-7         11E         4-7 | RL         4           2A         4/3           LBPL            LBPL            LBMI            RL         4           2D         4/3           LBGE         RL           4         2C           2C         4/3           LBGE         RL           RL         4           2D         4/3           LBGT         RL           LBGT         RL           LBGT         RL           4         2F           4/3         2F                                 | IH         2           3A         +3n           REV         \$\$           3B         +5n/3n           REVW         \$\$           SP         2           3B         +5n/3n           REVW         \$\$           SP         2           3C         +178           WAV         \$\$           SD         ±6           TBL         3           STOP         IH           IH         2           3F         10 | IH         2           4A         10           TRAP         II           IH         2           4B         10           TRAP         II           IH         2           4C         10           TRAP         II           IH         2           4D         10           TRAP         II           IH         2           4E         10           TRAP         II           IH         2           4E         10           TRAP         II           IH         2           4E         10           TRAP         II           IH         2           4E         10           TRAP         II           IH         2           4E         10 | IH         2           5A         10           TRAP           IH         2           5B         10           TRAP           IH         2           5C         10           TRAP           IH         2           5D         10           TRAP           IH         2           5D         10           TRAP           IH         2           5E         10           TRAP           IH         2           5E         10           TRAP         11                 | IH         2           6A         10           TRAP         II           IH         2           08         10           TRAP         II           IH         2           06C         10           TRAP         II           IH         2           06C         10           TRAP         II           IH         2           06C         10           TRAP         II           IH         2           06E         10           TRAP         II           IH         2           06E         10           TRAP         II           IH         2           06E         10           TRAP         II           III         2           06F         10 | IH         2           7A         10           TRAP         II           IH         2           7B         10           TRAP         IH           IH         2           7C         10           TRAP         IH           IH         2           7D         10           TRAP         IH           IH         2           7E         10           TRAP         IH           IH         2           7E         10           TRAP         IH                                                                                                    | IH         2           8A         10           TRAP         II           IH         2           8B         10           TRAP         II           IH         2           8C         10           TRAP         II           IH         2           8D         10           TRAP         II           IH         2           8E         10           TRAP         II           IH         2           8E         10           TRAP         II           IH         2           8E         10           TRAP         II           IH         2           8F         10 | IH         2           9A         10           TRAP         IH           IH         2           9B         10           TRAP         IH           IH         2           9C         10           TRAP         IH           IH         2           9D         10           TRAP         IH           IH         2           9E         10           TRAP         IH           IH         2           9F         10                                                                                                    | IH         2           AA         10           TRAP           IH         2           AB         10           TRAP           IH         2           AC         10           TRAP           IH         2           AD         10           TRAP           IH         2           AD         10           TRAP           IH         2           AE         10           TRAP           IH         2           AE         10                | IH         2           BA         10           TRAP         II           IH         2           BD         10           TRAP         IH           IH         2           BC         10           TRAP         IH           IH         2           BD         10           TRAP         IH           IH         2           BE         10           TRAP         IH           IH         2           BE         10           TRAP         IH           IH         2           BE         10           TRAP         IH           2         BE           IH         2           BF         10 | IH         2           CA         10           TRAP         II           IH         2           CB         10           TRAP         IH           IH         2           CC         10           TRAP         IH           IH         2           CD         10           TRAP         IH           IH         2           CE         10           TRAP         IH           IH         2           CE         10           TRAP         IH           IH         2           CE         10           TRAP         IH           IH         2           CE         10           TRAP         IH           IH         2           CF         10 | TRAP<br>IH 2<br>DA 10<br>TRAP<br>IH 2<br>DB 10<br>TRAP<br>IH 2<br>DC 10<br>TRAP<br>IH 2<br>DD 10<br>TRAP<br>IH 2<br>DE 10<br>TRAP<br>IH 2<br>DE 10<br>TRAP<br>IH 2<br>DD 10<br>TRAP<br>IH 2<br>DD 10<br>TRAP | TRAP           IH         2           EA         10           TRAP         IH           IH         2           EB         10           TRAP         IH           IH         2           EC         10           TRAP         IH           IH         2           EC         10           TRAP         IH           IH         2           EE         10           TRAP         IH           IH         2           EE         10           TRAP         IH           IH         2           EE         10           TRAP         IH           IH         2           EE         10                                                                                                    | IH         2           FA         10           TRAP           IH         2           FB         10           TRAP           IH         2           FC         10           TRAP           IH         2           FD         10           TRAP           IH         2           FE         10           TRAP           IH         2           FE         10           TRAP           IH         2           FE         10                                                                                         |
| MOVB<br>ID-ID 4<br>0B 4<br>MOVB<br>IM-EX 5<br>0C 6<br>MOVB<br>EX-EX 6<br>0D 5<br>MOVB<br>ID-EX 5<br>0E 2         | 1A         4.7           EMAXD         ID           ID         3.5           1B         4.7           EMIND         ID           ID         3.6           1C         4.7           MAXM         ID           ID         3.6           1D         0.6           1D         3.6           1D         3.6           1E         4.7           MINM         ID           ID         3.6           1E         4.7           EMAXM         ID           ID         3.5           1F         4.7           EMINM                                                                                      | RL         4           2A         4/3           LBPL         LBPL           LBPL         LBMI           RL         4           2C         4/3           LBGE         RL           RL         4           2C         4/3           LBGE         RL           RL         4           2C         4/3           LBLT         RL           RL         4           2C         4/3           LBGT         RL           4         2F           4/3         LBLE | IH         2           3A         +3n           REV         SP           3B         +5n/3n           REVW         SP           SP         2           3C         ±17B           WAV         SP           SP         2           3D         ±6           TBL         ID           ID         3           3E         ±8           STOP         IH           2         3F           TBL         ETBL            | IH         2           4A         10           TRAP         II           IH         2           4B         10           TRAP           IH         2           4C         10           TRAP           IH         2           4D         100           TRAP           IH         2           4D         100           TRAP           IH         2           4E         10           TRAP           IH         2                                                                                                    | IH         2           5A         10           TRAP         II           IH         2           5B         10           TRAP         II           IH         2           5C         10           TRAP         II           IH         2           5D         10           TRAP         II           IH         2           5D         10           TRAP         II           IH         2           5E         10           TRAP         IH           IH         2 | IH         2           6A         10           TRAP         10           IH         2           6B         10           TRAP         IH           IH         2           6C         10           TRAP         IH           IH         2           6D         10           TRAP         IH           IH         2           6D         10           TRAP         IH           IH         2           6E         10           TRAP         IH           IH         2                                                                                                    | IH         2           7A         10           TRAP         10           IH         2           7B         10           TRAP         11           IH         2           7C         10           TRAP         11           IH         2           7D         10           TRAP         11           IH         2           7D         10           TRAP         11           IH         2           7E         10           TRAP         11           IH         2           7E         10           TRAP         11           IH         2           7E         10           TRAP         11           IH         2 | IH         2           8A         10           TRAP         II           IH         2           8B         10           TRAP         II           IH         2           8C         10           TRAP         II           IH         2           8D         100           TRAP         II           IH         2           8D         100           TRAP         II           IH         2           8E         10           TRAP         IH           IH         2                                                                                                | IH         2           9A         10           TRAP         II           9B         10           TRAP         II           9C         10           TRAP         II           9C         10           TRAP         II           9C         10           TRAP         II           1H         2           9D         10           TRAP         II           1H         2           9E         10           TRAP         II           1H         2           9E         10           TRAP         II           1H         2 | IH         2           AA         10           TRAP           IH         2           AB         10           TRAP           IH         2           AC         10           TRAP           IH         2           AD         10           TRAP           IH         2           AD         10           TRAP           IH         2           AE         10           TRAP           IH         2           AF         10           TRAP | IH         2           BA         10           TRAP           IH         2           BB         10           TRAP           IH         2           BC         10           TRAP           IH         2           BD         10           TRAP           IH         2           BC         10           TRAP           IH         2           BE         10           TRAP           IH         2           BE         10           TRAP                                                                                                    | IH         2           CA         10           TRAP           IH         2           CB         10           TRAP           IH         2           CC         10           TRAP           IH         2           CC         10           TRAP           IH         2           CD         10           TRAP           IH         2           CE         10           TRAP           IH         2                                                                                                    | TRAP           IH         2           DA         100           TRAP         IH           IH         2           DB         100           TRAP         IH           IH         2           DC         100           TRAP         IH           IH         2           DC         100           TRAP         IH           IH         2           DE         100           TRAP         IH           IH         2           DE         100           TRAP         IH           IF         10           TRAP         IH                                                                                                    | TRAP         IH         2           IH         2         EA         10           TRAP         IH         2         EB           IF         2         EC         10           TRAP         IH         2         EC           IF         2         ED         10           TRAP         IH         2         EE           IH         2         EE         10           TRAP         IH         2         EE           IH         2         III         2                                                                                                    | IH         2           FA         10           TRAP         II           IH         2           FB         10           TRAP         II           IH         2           FC         10           TRAP         II           IH         2           FD         10           TRAP         II           IH         2           FE         10           TRAP         II           IH         2           FE         10           TRAP         II           IH         2           IH         2           IH         2 |

### Table A-2. CPU12 Opcode Map (Sheet 2 of 2)

 III
 2 III
 3 5 RL
 4 IID
 3 III
 2 III
 2 III
 2 III
 2 III
 2 III
 2 III
 2 III
 2 III
 2 III
 2 III
 2 III
 2 III
 2 III
 2 III
 2 III
 2 III
 2 III
 2 III
 2 III
 2 III
 2 III
 2 III
 2 III
 2 III
 2 III
 2 III
 2 III
 2 III
 2 III
 2 III
 2 III
 2 III
 2 III
 2 III
 2 III
 2 III
 2 III
 2 III
 2 III
 2 III
 2 III
 2 III
 2 IIII
 2 III
 2 III
 2 III
 2 III
 2 III
 2 III
 2 III
 2 III
 2 III
 2 III
 2 III
 2 III
 2 III
 2 III
 2 III
 2 III
 2 III
 2 III
 2 III
 2 III
 2 III
 2 III
 2 III
 2 III
 2 III
 2 III
 2 III
 2 III
 2 III
 2 III
 2 III
 2 III
 2 III
 2 III
 2 III
 2 III
 2 III
 2 III
 2 III
 2 III
 2 III
 2 III
 2 III
 2 III
 2 III
 2 IIII
 2 III
 2 III
 <t

Refer to instruction summary for different HC12 cycle count.
 Page 2: When the CPU encounters a page 2 opcode (\$18 on page 1 of the opcode map), it treats the next byte of object code as a page 2 instruction opcode.

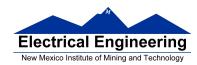

| 00                                                           | 10                                                           | 20                                                        | 30                                                           | 40                                                           | 50                                                           | 60                                                        | 70                                                           | 80                                                             | 90                                                             | AD                                                          | 80                                                             | CO                                                             | DO                                                             | EO                                                         | FO                                                           |
|--------------------------------------------------------------|--------------------------------------------------------------|-----------------------------------------------------------|--------------------------------------------------------------|--------------------------------------------------------------|--------------------------------------------------------------|-----------------------------------------------------------|--------------------------------------------------------------|----------------------------------------------------------------|----------------------------------------------------------------|-------------------------------------------------------------|----------------------------------------------------------------|----------------------------------------------------------------|----------------------------------------------------------------|------------------------------------------------------------|--------------------------------------------------------------|
| 0,X<br>5b const                                              | -16,X<br>5b const                                            | 1,+X<br>pre-inc                                           | 1,X+<br>post-inc                                             | 0,Y<br>5b const                                              | -16,Y<br>5b const                                            | 1,+Y<br>pre-inc                                           | 1,Y+<br>post-inc                                             | 0,SP<br>5b const                                               | -16,SP<br>5b const                                             | 1,+SP<br>pre-inc                                            | 1,SP+<br>post-inc                                              | 0,PC<br>5b const                                               | -16,PC<br>5b const                                             | n,X<br>9b const                                            | n,SP<br>9b const                                             |
| 01                                                           | 11 00 const                                                  | 21                                                        | 31                                                           | 41                                                           | 50 const                                                     | 61                                                        | post-inc                                                     | 81                                                             | 91                                                             | A1                                                          | B1                                                             | C1                                                             | D1                                                             | E1                                                         | F1                                                           |
| 1.X                                                          | -15.X                                                        | 21<br>2.+X                                                | 2.X+                                                         | 1.Y                                                          | -15.Y                                                        | 2.+Y                                                      | 2.Y+                                                         | 1.SP                                                           | -15.SP                                                         | 2.+SP                                                       | 2.SP+                                                          | 1.PC                                                           | -15.PC                                                         | -n.X                                                       | -n,SP                                                        |
| 5b const                                                     | 5b const                                                     | pre-inc                                                   | post-inc                                                     | 5b const                                                     | 5b const                                                     | pre-inc                                                   | post-inc                                                     | 5b const                                                       | 5b const                                                       | pre-inc                                                     | post-inc                                                       | 5b const                                                       | 5b const                                                       | 9b const                                                   | 9b const                                                     |
| 02                                                           | 12                                                           | 22                                                        | 32                                                           | 42                                                           | 52                                                           | 62                                                        | 72                                                           | 82                                                             | 92                                                             | A2                                                          | B2                                                             | C2                                                             | D2                                                             | E2                                                         | F2                                                           |
| 2,X                                                          | -14,X                                                        | 3,+X                                                      | 3,X+                                                         | 2,Y                                                          | -14,Y                                                        | 3,+Y                                                      | 3,Y+                                                         | 2,SP                                                           | -14,SP                                                         | 3,+SP                                                       | 3,SP+                                                          | 2,PC                                                           | -14,PC                                                         | n,X                                                        | n,SP                                                         |
| 5b const                                                     | 5b const                                                     | pre-inc                                                   | post-inc                                                     | 5b const                                                     | 5b const                                                     | pre-inc                                                   | post-inc                                                     | 5b const                                                       | 5b const                                                       | pre-inc                                                     | post-inc                                                       | 5b const                                                       | 5b const                                                       | 16b const                                                  | 16b const                                                    |
| 03                                                           | 13                                                           | 23                                                        | 33                                                           | 43                                                           | 53                                                           | 63                                                        | 73                                                           | 83                                                             | 93                                                             | A3                                                          | B3                                                             | C3                                                             | D3                                                             | E3                                                         | F3                                                           |
| 3,X                                                          | -13,X<br>5b const                                            | 4,+X                                                      | 4,X+                                                         | 3,Y                                                          | -13,Y                                                        | 4,+Y                                                      | 4,Y+                                                         | 3,SP<br>5b const                                               | -13,SP                                                         | 4,+SP                                                       | 4,SP+                                                          | 3,PC<br>5b const                                               | -13,PC                                                         | [n,X]<br>16b indr                                          | [n,SP]                                                       |
| 5b const<br>04                                               | 14                                                           | pre-inc<br>24                                             | post-inc<br>34                                               | 5b const<br>44                                               | 5b const<br>54                                               | pre-inc<br>64                                             | post-inc<br>74                                               | SD CONST<br>84                                                 | 5b const<br>94                                                 | pre-inc<br>A4                                               | post-inc<br>B4                                                 | C4                                                             | 5b const<br>D4                                                 | E4                                                         | 16b indr<br>F4                                               |
| 4.X                                                          | -12.X                                                        | 24<br>5.+X                                                | 5.X+                                                         | 44<br>4.Y                                                    | =12.Y                                                        | 5.+Y                                                      | 5.Y+                                                         | 4.SP                                                           | -12.SP                                                         | 5.+SP                                                       | 5.SP+                                                          | 4.PC                                                           | -12.PC                                                         | A.X                                                        | A.SP                                                         |
| 5b const                                                     | 5b const                                                     | pre-inc                                                   | post-inc                                                     | 5b const                                                     | 5b const                                                     | pre-inc                                                   | post-inc                                                     | 5b const                                                       | 5b const                                                       | pre-inc                                                     | post-inc                                                       | 5b const                                                       | 5b const                                                       | A offset                                                   | A offset                                                     |
| 05                                                           | 15                                                           | 25                                                        | 35                                                           | 45                                                           | 55                                                           | 85                                                        | 75                                                           | 85                                                             | 95                                                             | A5                                                          | B5                                                             | C5                                                             | D5                                                             | E5                                                         | F5                                                           |
| 5,X                                                          | -11,X                                                        | 6,+X                                                      | 6,X+                                                         | 5,Y                                                          | -11,Y                                                        | 6,+Y                                                      | 6,Y+                                                         | 5,SP                                                           | -11,SP                                                         | 6,+SP                                                       | 6,SP+                                                          | 5,PC                                                           | -11.PC                                                         | B,X                                                        | B,SP                                                         |
| 5b const                                                     | 5b const                                                     | pre-inc                                                   | post-inc                                                     | 5b const                                                     | 5b const                                                     | pre-inc                                                   | post-inc                                                     | 5b const                                                       | 5b const                                                       | pre-inc                                                     | post-inc                                                       | 5b const                                                       | 5b const                                                       | B offset                                                   | B offset                                                     |
| 06                                                           | 16                                                           | 26                                                        | 36                                                           | 46                                                           | 56                                                           | 66                                                        | 76                                                           | 86                                                             | 96                                                             | A6                                                          | B6                                                             | C6                                                             | D6                                                             | E6                                                         | F6                                                           |
| 6,X                                                          | -10,X                                                        | 7.+X                                                      | 7,X+                                                         | 6,Y                                                          | -10,Y                                                        | 7.+Y                                                      | 7,Y+                                                         | 6,SP                                                           | -10,SP                                                         | 7,+SP                                                       | 7,SP+                                                          | 6,PC                                                           | -10,PC                                                         | D,X                                                        | D,SP                                                         |
| 5b const                                                     | 5b const                                                     | pre-inc                                                   | post-inc                                                     | 5b const                                                     | 5b const                                                     | pre-inc                                                   | post-inc                                                     | 5b const                                                       | 5b const                                                       | pre-inc                                                     | post-inc                                                       | 5b const                                                       | 5b const                                                       | D offset                                                   | D offset                                                     |
| 07                                                           | 17<br>-9.X                                                   | 27                                                        | 37                                                           | 47<br>7.Y                                                    | 57                                                           | 67<br>8.+Y                                                | 77                                                           | 87<br>7.SP                                                     | 97<br>-9.SP                                                    | A7<br>8,+SP                                                 | 87<br>8,SP+                                                    | C7<br>7.PC                                                     | D7<br>-9.PC                                                    | E7                                                         | F7<br>[D.SP]                                                 |
| 7,X<br>5b const                                              | -⊎,∧<br>5b const                                             | 8,+X<br>pre-inc                                           | 8,X+<br>post-inc                                             | 5b const                                                     | -9,Y<br>5b const                                             | pre-inc                                                   | 8,Y+<br>post-inc                                             | 5b const                                                       | 5b const                                                       | o,+or<br>pre-inc                                            | post-inc                                                       | 5b const                                                       | 5b const                                                       | [D,X]<br>D indirect                                        | D indirect                                                   |
| 08                                                           | 18                                                           | 28                                                        | 38                                                           | 48                                                           | 58                                                           | 68                                                        | 78                                                           | 88                                                             | 98                                                             | A8                                                          | B8                                                             | C8                                                             | D8                                                             | E8                                                         | E8                                                           |
| 8.X                                                          | -8.X                                                         | 8X                                                        | 8.X-                                                         | 8.Y                                                          | -8.Y                                                         | 8Y                                                        | 8.Y-                                                         | 8.SP                                                           | -8.SP                                                          | 8SP                                                         | 8.SP-                                                          | 8.PC                                                           | -8.PC                                                          | n.Y                                                        | n.PC                                                         |
| 5b const                                                     | 5b const                                                     | pre-dec                                                   | post-dec                                                     | 5b const                                                     | 5b const                                                     | pre-dec                                                   | post-dec                                                     | 5b const                                                       | 5b const                                                       | pre-dec                                                     | post-dec                                                       | 5b const                                                       | 5b const                                                       | 9b const                                                   | 9b const                                                     |
| 09                                                           | 19                                                           | 29                                                        | 39                                                           | 49                                                           | 59                                                           | 69                                                        | 79                                                           | 89                                                             | 99                                                             | A9                                                          | B9                                                             | C9                                                             | D9                                                             | E9                                                         | F9                                                           |
| 9,X                                                          | -7,X                                                         | 7,-X                                                      | 7,X-                                                         | 9,Y                                                          | -7.Y                                                         | 7Y                                                        | 7,Y-                                                         | 9,SP                                                           | -7,SP                                                          | 7SP                                                         | 7,SP-                                                          | 9,PC                                                           | -7.PC                                                          | -n,Y                                                       | -n,PC                                                        |
| 5b const                                                     | 5b const                                                     | pre-dec                                                   | post-dec                                                     | 5b const                                                     | 5b const                                                     | pre-dec                                                   | post-dec                                                     | 5b const                                                       | 5b const                                                       | pre-dec                                                     | post-dec                                                       | 5b const                                                       | 5b const                                                       | 9b const                                                   | 9b const                                                     |
| OA XO X                                                      | 1A                                                           | 2A                                                        | 3A                                                           | 4A                                                           | 5A                                                           | 6A                                                        | 7A                                                           | 8A                                                             | 9A                                                             | AA                                                          | BA                                                             | CA                                                             | DA                                                             | EA                                                         | FA                                                           |
| 10,X<br>5b const                                             | -6,X<br>5b const                                             | 6,-X<br>pre-dec                                           | 6,X-<br>post-dec                                             | 10,Y<br>5b const                                             | -6,Y<br>5b const                                             | 6,-Y<br>pre-dec                                           | 6,Y-<br>post-dec                                             | 10,SP<br>5b const                                              | -6,SP<br>5b const                                              | 6,-SP<br>pre-dec                                            | 6,SP-<br>post-dec                                              | 10,PC<br>5b const                                              | -6,PC<br>5b const                                              | n,Y<br>16b const                                           | n,PC<br>16b const                                            |
| 0B                                                           | 1B                                                           | 2B                                                        | 3B                                                           | 4B                                                           | 5B                                                           | 6B                                                        | 7B                                                           | 8B                                                             | 9B                                                             | AB                                                          | BB                                                             | CB                                                             | DB                                                             | EB                                                         | FB                                                           |
| 11.X                                                         | -5.X                                                         | 5X                                                        | 5.X-                                                         | 11.Y                                                         | -5.Y                                                         | 5Y                                                        | 5.Y-                                                         | 11.SP                                                          | -5.SP                                                          | 5SP                                                         | 5.SP-                                                          | 11.PC                                                          | -5.PC                                                          | [n,Y]                                                      | In.PC1                                                       |
| 5b const                                                     | 5b const                                                     | pre-dec                                                   | post-dec                                                     | 5b const                                                     | 5b const                                                     | pre-dec                                                   | post-dec                                                     | 5b const                                                       | 5b const                                                       | pre-dec                                                     | post-dec                                                       | 5b const                                                       | 5b const                                                       | 16b indr                                                   | 16b indr                                                     |
| 0C                                                           | 10                                                           | 2C                                                        | 30                                                           | 4C                                                           | 5C                                                           | 6C                                                        | 7C                                                           | 8C                                                             | 9C                                                             | AC                                                          | BC                                                             | CC                                                             | DC                                                             | EC                                                         | FC                                                           |
|                                                              |                                                              |                                                           |                                                              |                                                              |                                                              |                                                           |                                                              | 10.00                                                          | 4.00                                                           | 1 00                                                        | 4.SP-                                                          | 12.PC                                                          | -4.PC                                                          | A.Y                                                        | A.PC                                                         |
| 12,X                                                         | -4,X                                                         | 4,-X                                                      | 4,X-                                                         | 12,Y                                                         | -4.Y                                                         | 4,-Y                                                      | 4,Y-                                                         | 12,SP                                                          | -4,SP                                                          | 4SP                                                         | 4,00-                                                          | 12,PC                                                          | -+,FU                                                          | M, 1                                                       | A.FU                                                         |
| 5b const                                                     | 5b const                                                     | pre-dec                                                   | post-dec                                                     | 5b const                                                     | 5b const                                                     | pre-dec                                                   | post-dec                                                     | 5b const                                                       | 5b const                                                       | pre-dec                                                     | post-dec                                                       | 5b const                                                       | 5b const                                                       | A offset                                                   | A offset                                                     |
| 5b const<br>0D                                               | 5b const<br>1D                                               | pre-dec<br>2D                                             | post-dec<br>3D                                               | 5b const<br>4D                                               | 5b const<br>5D                                               | pre-dec<br>6D                                             | post-dec<br>7D                                               | 5b const<br>8D                                                 | 5b const<br>9D                                                 | pre-dec<br>AD                                               | post-dec<br>BD                                                 | 5b const<br>CD                                                 | 5b const<br>DD                                                 | A offset<br>ED                                             | A offset<br>FD                                               |
| 5b const<br>0D<br>13,X                                       | 5b const<br>1D<br>-3,X                                       | pre-dec<br>2D<br>3,-X                                     | 3D<br>3,X-                                                   | 5b const<br>4D<br>13,Y                                       | 5b const<br>5D<br>-3,Y                                       | pre-dec<br>6D<br>3,-Y                                     | post-dec<br>7D<br>3,Y-                                       | 5b const<br>8D<br>13,SP                                        | 5b const<br>9D<br>_3,SP                                        | pre-dec<br>AD<br>3,-SP                                      | post-dec<br>BD<br>3,SP-                                        | 5b const<br>CD<br>13,PC                                        | 5b const<br>DD<br>-3,PC                                        | A offset<br>ED<br>B,Y                                      | A offset<br>FD<br>B,PC                                       |
| 5b const<br>0D<br>13,X<br>5b const                           | 5b const<br>1D<br>-3,X<br>5b const                           | pre-dec<br>2D<br>3,-X<br>pre-dec                          | post-dec<br>3D<br>3,X-<br>post-dec                           | 5b const<br>4D<br>13,Y<br>5b const                           | 5b const<br>5D<br>-3,Y<br>5b const                           | pre-dec<br>6D<br>3,-Y<br>pre-dec                          | post-dec<br>7D<br>3,Y-<br>post-dec                           | 5b const<br>8D<br>13,SP<br>5b const                            | 5b const<br>9D<br>-3,SP<br>5b const                            | pre-dec<br>AD<br>3,-SP<br>pre-dec                           | post-dec<br>BD<br>3,SP-<br>post-dec                            | 5b const<br>CD<br>13,PC<br>5b const                            | 5b const<br>DD<br>-3,PC<br>5b const                            | A offset<br>ED<br>B.Y<br>B offset                          | A offset<br>FD<br>B,PC<br>B offset                           |
| 5b const<br>0D<br>13,X<br>5b const<br>0E                     | 5b const<br>1D<br>-3,X<br>5b const<br>1E                     | pre-dec<br>2D<br>3,-X<br>pre-dec<br>2E                    | post-dec<br>3D<br>3,X-<br>post-dec<br>3E                     | 5b const<br>4D<br>13,Y<br>5b const<br>4E                     | 5b const<br>5D<br>-3,Y<br>5b const<br>5E                     | pre-dec<br>6D<br>3,-Y<br>pre-dec<br>6E                    | post-dec<br>7D<br>3,Y-<br>post-dec<br>7E                     | 5b const<br>8D<br>13,SP<br>5b const<br>8E                      | 5b const<br>9D<br>-3,SP<br>5b const<br>9E                      | pre-dec<br>AD<br>3,-SP<br>pre-dec<br>AE                     | post-dec<br>BD<br>3,SP-<br>post-dec<br>BE                      | 5b const<br>CD<br>13,PC<br>5b const<br>CE                      | 5b const<br>DD<br>-3,PC<br>5b const<br>DE                      | A offset<br>ED<br>B,Y<br>B offset<br>EE                    | A offset<br>FD<br>B,PC<br>B offset<br>FE                     |
| 5b const<br>0D<br>13,X<br>5b const<br>0E<br>14,X             | 5b const<br>1D<br>-3,X<br>5b const<br>1E<br>-2,X             | pre-dec<br>2D<br>3,-X<br>pre-dec<br>2E<br>2,-X            | post-dec<br>3D<br>3,X-<br>post-dec<br>3E<br>2,X-             | 5b const<br>4D<br>13,Y<br>5b const<br>4E<br>14,Y             | 5b const<br>5D<br>-3,Y<br>5b const<br>5E<br>-2,Y             | pre-dec<br>8D<br>3,-Y<br>pre-dec<br>8E<br>2,-Y            | post-dec<br>7D<br>3,Y-<br>post-dec<br>7E<br>2,Y-             | 5b const<br>8D<br>13,SP<br>5b const<br>8E<br>14,SP             | 5b const<br>9D<br>-3,SP<br>5b const<br>9E<br>-2,SP             | pre-dec<br>AD<br>3SP<br>pre-dec<br>AE<br>2SP                | post-dec<br>BD<br>3,SP-<br>post-dec<br>BE<br>2,SP-             | 5b const<br>CD<br>13.PC<br>5b const<br>CE<br>14.PC             | 5b const<br>DD<br>-3,PC<br>5b const<br>DE<br>-2,PC             | A offset<br>ED<br>B,Y<br>B offset<br>EE<br>D,Y             | A offset<br>FD<br>B.PC<br>B offset<br>FE<br>D,PC             |
| 5b const<br>0D<br>13,X<br>5b const<br>0E<br>14,X<br>5b const | 5b const<br>1D<br>-3,X<br>5b const<br>1E<br>-2,X<br>5b const | pre-dec<br>2D<br>3,-X<br>pre-dec<br>2E                    | post-dec<br>3D<br>3,X-<br>post-dec<br>3E<br>2,X-<br>post-dec | 5b const<br>4D<br>13,Y<br>5b const<br>4E<br>14,Y<br>5b const | 5b const<br>5D<br>-3,Y<br>5b const<br>5E<br>-2,Y<br>5b const | pre-dec<br>8D<br>3,-Y<br>pre-dec<br>8E<br>2,-Y<br>pre-dec | post-dec<br>7D<br>3,Y-<br>post-dec<br>7E<br>2,Y-<br>post-dec | 5b const<br>8D<br>13,SP<br>5b const<br>8E<br>14,SP<br>5b const | 5b const<br>9D<br>-3,SP<br>5b const<br>9E<br>-2,SP<br>5b const | pre-dec<br>AD<br>3,-SP<br>pre-dec<br>AE<br>2,-SP<br>pre-dec | post-dec<br>BD<br>3,SP-<br>post-dec<br>BE<br>2,SP-<br>post-dec | 5b const<br>CD<br>13,PC<br>5b const<br>CE<br>14,PC<br>5b const | 5b const<br>DD<br>-3,PC<br>5b const<br>DE<br>-2,PC<br>5b const | A offset<br>ED<br>B,Y<br>B offset<br>EE<br>D,Y<br>D offset | A offset<br>FD<br>B.PC<br>B offset<br>FE<br>D.PC<br>D offset |
| 5b const<br>0D<br>13,X<br>5b const<br>0E<br>14,X             | 5b const<br>1D<br>-3,X<br>5b const<br>1E<br>-2,X             | pre-dec<br>2D<br>3,-X<br>pre-dec<br>2E<br>2,-X<br>pre-dec | post-dec<br>3D<br>3,X-<br>post-dec<br>3E<br>2,X-             | 5b const<br>4D<br>13,Y<br>5b const<br>4E<br>14,Y             | 5b const<br>5D<br>-3,Y<br>5b const<br>5E<br>-2,Y             | pre-dec<br>8D<br>3,-Y<br>pre-dec<br>8E<br>2,-Y            | post-dec<br>7D<br>3,Y-<br>post-dec<br>7E<br>2,Y-             | 5b const<br>8D<br>13,SP<br>5b const<br>8E<br>14,SP             | 5b const<br>9D<br>-3,SP<br>5b const<br>9E<br>-2,SP             | pre-dec<br>AD<br>3SP<br>pre-dec<br>AE<br>2SP                | post-dec<br>BD<br>3,SP-<br>post-dec<br>BE<br>2,SP-             | 5b const<br>CD<br>13.PC<br>5b const<br>CE<br>14.PC             | 5b const<br>DD<br>-3,PC<br>5b const<br>DE<br>-2,PC             | A offset<br>ED<br>B,Y<br>B offset<br>EE<br>D,Y             | A offset<br>FD<br>B.PC<br>B offset<br>FE<br>D,PC             |

### Table A-3. Indexed Addressing Mode Postbyte Encoding (xb)

Key to Table A-3 postbyte (hex)

B0 #,REG source code syntax , type

type offset used

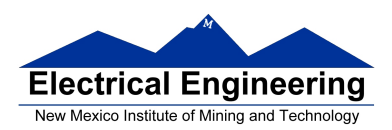

| TRANSFERS |                                                              |                                                   |                                                   |                                            |                                                 |                                                   |                                                   |                                                   |  |
|-----------|--------------------------------------------------------------|---------------------------------------------------|---------------------------------------------------|--------------------------------------------|-------------------------------------------------|---------------------------------------------------|---------------------------------------------------|---------------------------------------------------|--|
| ULS MS⇒   | 0                                                            | 1                                                 | 2                                                 | 3                                          | 4                                               | 5                                                 | 6                                                 | 7                                                 |  |
| 0         | $A \rightrightarrows A$                                      | $B \Rightarrow A$                                 | $CCR \Rightarrow A$                               | TMP3 <sub>L</sub> ⇒ A                      | B⇒A                                             | $X_L \Rightarrow A$                               | $Y_L \Rightarrow A$                               | $SP_L \Rightarrow A$                              |  |
| 1         | $A \Rightarrow B$                                            | B⇒B                                               | $CCR \Rightarrow B$                               | $TMP3_L ⇒ B$                               | B⇒B                                             | $X_L \Rightarrow B$                               | Y <sub>L</sub> ⇒B                                 | $SP_L \Rightarrow B$                              |  |
| 2         | $A \Rightarrow CCR$                                          | $B \Rightarrow CCR$                               | $CCR \Rightarrow CCR$                             | TMP3 <sub>L</sub> ⇒ CCR                    | $B \Rightarrow CCR$                             | $X_L \Rightarrow CCR$                             | $Y_L \Rightarrow CCR$                             | $SP_L \Rightarrow CCR$                            |  |
| 3         | sex:A ⇒ TMP2                                                 | sex:B ⇒ TMP2                                      | sex:CCR $\Rightarrow$ TMP2                        | TMP3 ⇒ TMP2                                | $D \Rightarrow TMP2$                            | X⇒TMP2                                            | Y ⇒ TMP2                                          | $SP \Rightarrow TMP2$                             |  |
| 4         | sex:A ⇒ D<br>SEX A,D                                         | sex:B ⇒ D<br>SEX B,D                              | sex:CCR ⇒ D<br>SEX CCR,D                          | TMP3 ⇒ D                                   | D⇒D                                             | X⇒D                                               | Y⇒D                                               | SP ⇒ D                                            |  |
| 5         | sex:A ⇒ X<br>SEX A,X                                         | sex:B⇒X<br>SEX B,X                                | sex:CCR ⇒ X<br>SEX CCR,X                          | TMP3 ⇒ X                                   | D⇒X                                             | ×⇒×                                               | $Y \mathrel{\Rightarrow} X$                       | SP⇒X                                              |  |
| 6         | sex:A ⇒ Y<br>SEX A,Y                                         | sex:B⇒Y<br>SEX B,Y                                | sex:CCR ⇒ Y<br>SEX CCR,Y                          | TMP3 ⇒ Y                                   | D⇒Y                                             | X⇒Y                                               | $Y \rightrightarrows Y$                           | SP⇒Y                                              |  |
| 7         | sex:A ⇒ SP<br>SEX A,SP                                       | sex:B ⇒ SP<br>SEX B,SP                            | sex:CCR ⇒ SP<br>SEX CCR,SP                        | TMP3 ⇒ SP                                  | $D \Rightarrow SP$                              | $X \Rightarrow SP$                                | $Y \Rightarrow SP$                                | $SP \Rightarrow SP$                               |  |
|           |                                                              |                                                   | EXCH                                              | ANGES                                      |                                                 |                                                   |                                                   |                                                   |  |
| ↓LS MS⇒   | 8                                                            | 9                                                 | А                                                 | В                                          | С                                               | D                                                 | E                                                 | F                                                 |  |
| 0         | $A \Leftrightarrow A$                                        | $B \Leftrightarrow A$                             | $CCR \Leftrightarrow A$                           | TMP3 <sub>L</sub> ⇒ A<br>\$00:A ⇒ TMP3     | B⇒A<br>A⇒B                                      | $X_L \Rightarrow A$<br>\$00:A $\Rightarrow X$     | $Y_L \Rightarrow A$<br>\$00:A $\Rightarrow Y$     | SP <sub>L</sub> ⇒ A<br>\$00:A ⇒ SP                |  |
| 1         | $A \Leftrightarrow B$                                        | B⇔B                                               | $CCR \Leftrightarrow B$                           | TMP3 <sub>L</sub> ⇒ B<br>\$FF:B ⇒ TMP3     | B⇒B<br>\$FF⇒A                                   | $X_L \Rightarrow B$<br>\$FF:B $\Rightarrow X$     | $Y_L \Rightarrow B$<br>\$FF:B $\Rightarrow Y$     | SP <sub>L</sub> ⇒ B<br>\$FF:B ⇒ SP                |  |
| 2         | $A \Leftrightarrow CCR$                                      | $B \Leftrightarrow CCR$                           | $CCR \Leftrightarrow CCR$                         | TMP3 <sub>L</sub> ⇒ CCR<br>\$FF:CCR ⇒ TMP3 | $B \Rightarrow CCR$<br>\$FF:CCR $\Rightarrow D$ | $X_L \Rightarrow CCR$<br>\$FF:CCR $\Rightarrow X$ | $Y_L \Rightarrow CCR$<br>\$FF:CCR $\Rightarrow Y$ | $SP_L \Rightarrow CCR$<br>$FF:CCR \Rightarrow SP$ |  |
| 3         | $00:A \Rightarrow TMP2$<br>TMP2 <sub>L</sub> $\Rightarrow A$ | $00:B \Rightarrow TMP2$<br>$TMP2_L \Rightarrow B$ | \$00:CCR ⇒ TMP2<br>TMP2 <sub>L</sub> ⇒ CCR        | TMP3 ⇔ TMP2                                | $D \Leftrightarrow TMP2$                        | $X \Leftrightarrow TMP2$                          | $Y \Leftrightarrow TMP2$                          | $SP \Leftrightarrow TMP2$                         |  |
| 4         | \$00:A ⇒ D                                                   | \$00:B ⇒ D                                        | $00:CCR \Rightarrow D$<br>B $\Rightarrow CCR$     | TMP3 ⇔ D                                   | D⇔D                                             | $X \Leftrightarrow D$                             | $Y \Leftrightarrow D$                             | $SP \Leftrightarrow D$                            |  |
| 5         | $00:A \Rightarrow X$<br>$X_L \Rightarrow A$                  | $00:B \Rightarrow X$<br>$X_L \Rightarrow B$       | \$00:CCR ⇒ X<br>X <sub>L</sub> ⇒ CCR              | TMP3 ⇔ X                                   | $D \Leftrightarrow X$                           | $X \Leftrightarrow X$                             | $Y \Leftrightarrow X$                             | $SP \Leftrightarrow X$                            |  |
| 6         | $00:A \Rightarrow Y$<br>$Y_L \Rightarrow A$                  | $00:B \Rightarrow Y$<br>$Y_L \Rightarrow B$       | $00:CCR \Rightarrow Y$<br>$Y_L \Rightarrow CCR$   | TMP3 ⇔ Y                                   | $D \Leftrightarrow Y$                           | $X \Leftrightarrow Y$                             | $Y \Leftrightarrow Y$                             | $SP \Leftrightarrow Y$                            |  |
| 7         | \$00:A ⇒ SP<br>SP <sub>L</sub> ⇒ A                           | $O:B \Rightarrow SP$<br>$SP_L \Rightarrow B$      | $OD:CCR \Rightarrow SP$<br>$SP_L \Rightarrow CCR$ | $TMP3 \Leftrightarrow SP$                  | $D \Leftrightarrow SP$                          | $X \Leftrightarrow SP$                            | $Y \Leftrightarrow SP$                            | $SP \Leftrightarrow SP$                           |  |

### Table A-5. Transfer and Exchange Postbyte Encoding

TMP2 and TMP3 registers are for factory use only.

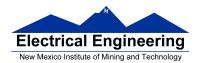

| 00 A  | 10 A  | 20 A | 30 A  | 40 A  | 50 A  | 60 A  | 70 A  | 80 A  | 90 A  | Ao A  | Bo A  |
|-------|-------|------|-------|-------|-------|-------|-------|-------|-------|-------|-------|
| DBEQ  | DBEQ  | DBNE | DBNE  | TBEQ  | TBEQ  | TBNE  | TBNE  | IBEQ  | IBEQ  | IBNE  | IBNE  |
| (+)   | (-)   | (+)  | (-)   | (+)   | (-)   | (+)   | (-)   | (+)   | (-)   | (+)   | (-)   |
| 01 B  | 11 B  | 21 B | 31 B  | 41 B  | 51 B  | 61 B  | 71 B  | 81 B  | 91 B  | A1 B  | B1 B  |
| DBEQ  | DBEQ  | DBNE | DBNE  | TBEQ  | TBEQ  | TBNE  | TBNE  | IBEQ  | IBEQ  | IBNE  | IBNE  |
| (+)   | (-)   | (+)  | (-)   | (+)   | (-)   | (+)   | (-)   | (+)   | (-)   | (+)   | (-)   |
| 02    | 12    | 22   | 32    | 42    | 52    | 62    | 72    | 82    | 92    | A2    | 82    |
| _     | _     | _    | _     | _     | _     | _     | _     | _     | _     | _     | _     |
| 03    | 13    | 23   | 33    | 43    | 53    | 63    | 73    | 83    | 93    | A3    | Ba    |
| _     | _     | _    | _     | _     | _     | _     | _     | _     | _     | _     |       |
|       |       |      |       |       |       |       |       |       |       |       |       |
| 04 D  | 14 D  | 24 D | 34 D  | 44 D  | 54 D  | 64 D  | 74 D  | 84 D  | 94 D  | A4 D  | B4 D  |
| DBEQ  | DBEQ  | DBNE | DBNE  | TBEQ  | TBEQ  | TBNE  | TBNE  | IBEQ  | IBEQ  | IBNE  | IBNE  |
| (+)   | (-)   | (+)  | (-)   | (+)   | (-)   | (+)   | (-)   | (+)   | (-)   | (+)   | (-)   |
| 05 X  | 15 X  | 25 X | 35 X  | 45 X  | 55 X  | 65 X  | 75 X  | 85 X  | 95 X  | A5 X  | B5 X  |
| DBEQ  | DBEQ  | DBNE | DBNE  | TBEQ  | TBEQ  | TBNE  | TBNE  | IBEQ  | IBEQ  | IBNE  | IBNE  |
| (+)   | (-)   | (+)  | (-)   | (+)   | (-)   | (+)   | (-)   | (+)   | (-)   | (+)   | (-)   |
| 06 Y  | 16 Y  | 26 Y | 36 Y  | 46 Y  | 56 Y  | 66 Y  | 76 Y  | 86 Y  | 96 Y  | A6 Y  | B6 Y  |
| DBEQ  | DBEQ  | DBNE | DBNE  | TBEQ  | TBEQ  | TBNE  | TBNE  | IBEQ  | IBEQ  | IBNE  | IBNE  |
| (+)   | (-)   | (+)  | (-)   | (+)   | (-)   | (+)   | (-)   | (+)   | (-)   | (+)   | (-)   |
| 07 SP | 17 SP |      | 37 SP | 47 SP | 57 SP | 67 SP | 77 SP | 87 SP | 97 SP | A7 SP | B7 SP |
| DBEQ  | DBEQ  | DBNE | DBNE  | TBEQ  | TBEQ  | TBNE  | TBNE  | IBEQ  | IBEQ  | IBNE  | IBNE  |
| (+)   | (-)   | (+)  | (-)   | (+)   | (-)   | (+)   | (-)   | (+)   | (-)   | (+)   | (-)   |

### Table A-6. Loop Primitive Postbyte Encoding (lb)

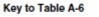

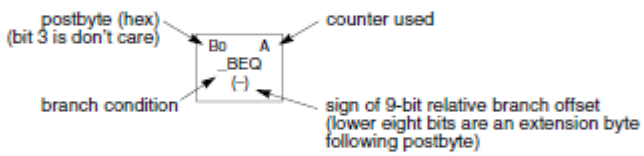

| Table A-7. Branch/Complementary | Branch |
|---------------------------------|--------|
|---------------------------------|--------|

|                                                                                                    | Br       | anch   |                        | Complementary Branch                                          |          |        |               |  |  |
|----------------------------------------------------------------------------------------------------|----------|--------|------------------------|---------------------------------------------------------------|----------|--------|---------------|--|--|
| Test                                                                                                    | Mnemonic | Opcode | Boolean                | Test                                                          | Mnemonic | Opcode | Comment       |  |  |
| r>m                                                                                                    | BGT      | 2E     | $Z + (N \oplus V) = 0$ | r≤m                                                           | BLE      | 2F     | Signed        |  |  |
| r≥m                                                                                                    | BGE      | 2C     | N ⊕ V = 0              | r <m< td=""><td>BLT</td><td>2D</td><td>Signed</td></m<>       | BLT      | 2D     | Signed        |  |  |
| r=m                                                                                                    | BEQ      | 27     | Z = 1                  | r≠m                                                           | BNE      | 26     | Signed        |  |  |
| r≤m                                                                                                    | BLE      | 2F     | Z + (N ⊕ V) = 1        | r>m                                                           | BGT      | 2E     | Signed        |  |  |
| r <m< td=""><td>BLT</td><td>2D</td><td>N ⊕ V = 1</td><td>r≥m</td><td>BGE</td><td>2C</td><td>Signed</td></m<>       | BLT      | 2D     | N ⊕ V = 1              | r≥m                                                           | BGE      | 2C     | Signed        |  |  |
| r>m                                                                                                    | BHI      | 22     | C + Z = 0              | r≤m                                                           | BLS      | 23     | Unsigned      |  |  |
| r≥m                                                                                                    | BHS/BCC  | 24     | C = 0                  | r <m< td=""><td>BLO/BCS</td><td>25</td><td>Unsigned</td></m<> | BLO/BCS  | 25     | Unsigned      |  |  |
| r=m                                                                                                    | BEQ      | 27     | Z = 1                  | r≠m                                                           | BNE      | 26     | Unsigned      |  |  |
| r≤m                                                                                                    | BLS      | 23     | C + Z = 1              | r>m                                                           | BHI      | 22     | Unsigned      |  |  |
| r <m< td=""><td>BLO/BCS</td><td>25</td><td>C = 1</td><td>r≥m</td><td>BHS/BCC</td><td>24</td><td>Unsigned</td></m<> | BLO/BCS  | 25     | C = 1                  | r≥m                                                           | BHS/BCC  | 24     | Unsigned      |  |  |
| Carry                                                                                                    | BCS      | 25     | C = 1                  | No Carry                                                      | BCC      | 24     | Simple        |  |  |
| Negative                                                                                                    | BMI      | 2B     | N = 1                  | Plus                                                          | BPL      | 2A     | Simple        |  |  |
| Overflow                                                                                                    | BVS      | 29     | V = 1                  | No Overflow                                                   | BVC      | 28     | Simple        |  |  |
| r=0                                                                                                    | BEQ      | 27     | Z = 1                  | r≠0                                                           | BNE      | 26     | Simple        |  |  |
| Always                                                                                                    | BRA      | 20     | _                      | Never                                                         | BRN      | 21     | Unconditional |  |  |

For 16-bit offset long branches precede opcode with a \$18 page prebyte.